Supplemento ordinario alla "Gazzetta Ufficiale,, n. 150 del 28 giugno 2008 - Serie generale

Spediz. abb. post. 45% - art. 2, comma 20/b Legge 23-12-1996, n.662 - Filiale di Roma

# DELLA REPUBBLICA ITALIANA

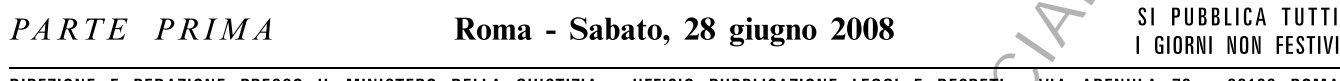

DIREZIONE E REDAZIONE PRESSO IL MINISTERO DELLA GIUSTIZIA - UFFICIO PUBBLICAZIONE LEGGI E DECRETI VIA ARENULA 70 - 00186 ROMA AMMINISTRAZIONE PRESSO L'ISTITUTO POLIGRAFICO E ZECCA DELLO STATO - LIBRERIA DELLO STATO - PIAZZA G. VERDI 10 - 00198 ROMA - CENTRALINO 06 85081

N. 156

# **MINISTERO DELL'ECONOMIA** E DELLE FINANZE

DECRETO 21 maggio 2008.

Modifiche ai decreti direttoriali 1º aprile 2004 e 19 aprile 2004 concernenti, rispettivamente, regolamento del gioco del Bingo con interconnessione telematica ed approvazione delle specifiche tecnico-funzionali e dei protocolli di comunicazione per la gestione di tale modalità di gioco, e fissazione della data di applicazione delle disposizioni di cui al decreto 1º aprile 2004.

Congress of Mayor Revised Mayor Mayor Congress of Mayor Mayor

# SOMMARIO

# **MINISTERO DELL'ECONOMIA<br>E DELLE FINANZE**

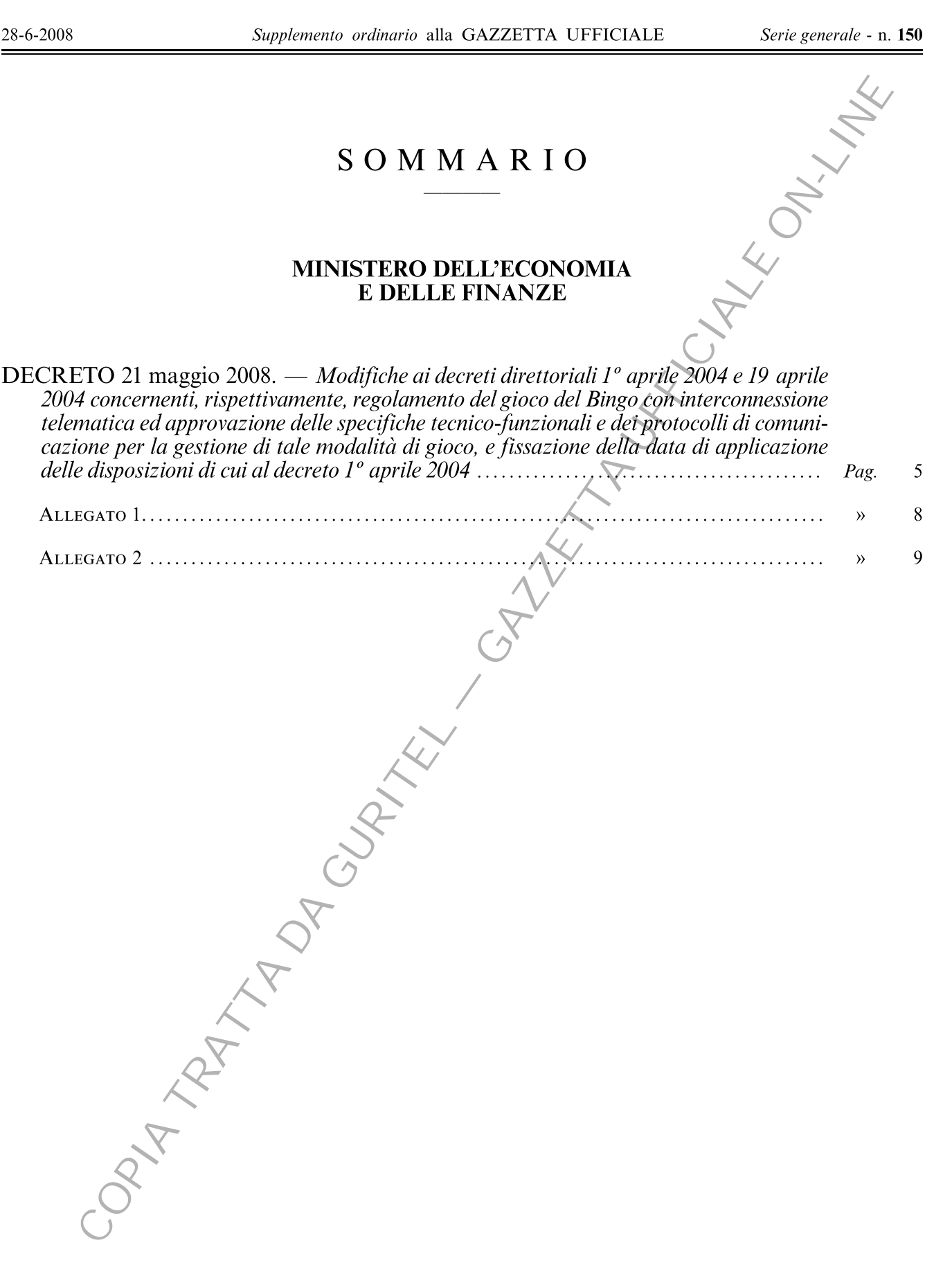

Congress of Mayor Revised Mayor Mayor Congress of Mayor Mayor

# DECRETI, DELIBERE E ORDINANZE MINISTERIALI

#### **MINISTERO DELL'ECONOMIA E DELLE FINANZE**

DECRETO 21 maggio 2008.

Modifiche ai decreti direttoriali 1º aprile 2004 e 19 aprile 2004 concernenti, rispettivamente, regolamento del gioco del Bingo con interconnessione telematica ed approvazione delle specifiche tecnico-funzionali e dei protocolli di comunicazione per la gestione di tale modalità di gioco, e fissazione della data<br>di applicazione delle disposizioni di cui al decreto 1º aprile  $2004.$ 

#### IL DIRETTORE GENERALE DELL'AMMINISTRAZIONE AUTONOMA DEI MONOPOLI DI STATO

Visto il decreto del Ministro delle finanze 31 gennaio 2000, n. 29, recante norme per l'istituzione del gioco del Bingo;

Vista la direttiva del Ministro delle finanze 12 settembre 2000, con la quale l'incarico di controllore centralizzato del gioco del Bingo è stato affidato all'Amministrazione autonoma dei monopoli di Stato;

Visto il decreto direttoriale 16 novembre 2000, e le successive modificazioni ed integrazioni, concernente l'approvazione del regolamento di gioco del Bingo;

Visto l'art. 17, comma 2, lettera h-ter), del decreto legislativo 9 luglio 1997, n. 241, concernente il sistema dei versamenti unitari e delle compensazioni;

Visto il decreto direttoriale 1º aprile 2004 concernente l'approvazione del regolamento del gioco del Bingo con interconnessione telematica;

Visto il decreto direttoriale 19 aprile 2004 concernente l'approvazione delle specifiche tecnico-funzionali e dei protocolli di comunicazione per l'adeguamento dei sistemi informatici delle sale-bingo, ai fini della gestione del gioco del Bingo con interconnessione telematica:

Visto, in particolare, l'art. 44 del decreto direttoriale 1° aprile 2004 il quale stabilisce, tra l'altro, che il decreto stesso si applica a decorrere dalla data che sarà fissata con successivo decreto direttoriale;

Considerate la necessità, a seguito di sopravvenute esigenze organizzative, di apportare alcune modifiche alle disposizioni di cui ai sopraindicati decreti direttoriali 1º aprile 2004 e 19 aprile 2004, nonché l'opportunità di dare applicazione alle disposizioni medesime; Decreta:

Art. 1.

Modificazioni al decreto direttoriale 1º aprile 2004

1. Al decreto direttoriale 1º aprile 2004, recante regolamento del gioco del Bingo con interconnessione telematica, pubblicato nella Gazzetta Ufficiale dell'8 aprile 2004, n. 83, sono apportate le seguenti modificazioni:

a) il comma 1 degli articoli 12 e 23, è sostituito dal seguente:

«1. Il pagamento del premio bingo di sala è effettuato secondo le modalità di cui all'art. 9, commi 11, 12, 13, 14 e 15 del regolamento di gioco»;

b) il comma 3 dell'art. 12, è sostituito dal seguente:

«3. Se il valore del singolo premio, di cui all'art. 11, comma<sup>2</sup>2, lettere a), b) e d), e superiore ad euro 3000, la sala richiede ad AAMS l'autorizzazione all'emissione di una ricevuta che, debitamente sottoscritta dal rappresentante della sala, viene consegnata al vincitore e costituisce titolo per la riscossione. La ricevuta contiene le informazioni relative al premio assegnato, i dati identificativi del vincitore e l'indicazione del relativo documento di riconoscimento. Il vincitore, ai fini della riscossione, trasmette ad AAMS apposita richiesta allegando la ricevuta e copia conforme all'originale del documento indicato nella ricevuta. La richiesta di riscossione contiene nome, cognome, codice fiscale, tipo e numero del documento di riconoscimento che sono stati comunicati dalla sala ad AAMS all'atto della richiesta di autorizzazione al rilascio della ricevuta, nonché le coordinate bancarie e postali nel formato IBAN (International Bank Account Number) del conto corrente bancario o postale del beneficiario. La richiesta di riscossione è trasmessa non oltre sessanta giorni successivi alla data di rilascio della ricevuta, decorsi i quali il premio è prescritto e viene assegnato al fondo, di cui all'art. 11, comma 2, lettera  $c$ )»;

c) l'art. 13 è sostituito dal seguente:

«Art. 13 (Sistema di gestione dei flussi finanziari). -1. AAMS rende disponibile a ciascuna sala, sulla base dei dati delle partite effettuate nella settimana contabile, l'importo dovuto a titolo di prelievo erariale, di compenso dovuto per il controllore centralizzato del gioco e di montepremi, al netto delle vincite pagate in sala. Il concessionario è obbligato a versare, entro il termine di cinque giorni dalla data finale della settimana contabile di riferimento, l'importo stesso con le modal lità stabilite dall'art. 17 del decreto legislativo 9 luglio

 $-5-$ 

1997, n. 241, e successive modificazioni ed integrazioni tramite modello F24-Accise utilizzando il codice tributo che sarà successivamente comunicato da AAMS.

2. Il versamento del prelievo erariale e del compenso per il controllore centralizzato del gioco è garantito dalla cauzione prestata ai sensi dell'art. 9 del decreto ministeriale 31 gennaio 2000, n. 29. Il versamento del montepremi, al netto delle vincite pagate in sala, è garantito da apposita cauzione bancaria il cui importo sarà determinato sulla base dei parametri fissati da AAMS.

3. La violazione dell'obbligo di cui al comma 1 comporta la sospensione della concessione per un periodo non inferiore a sette giorni e, comunque, fino alla data di effettuazione del versamento da parte dell'istituto fidejubente ovvero da parte della sala stessa. Se il versamento non è effettuato entro due mesi dalla data del provvedimento di sospensione è disposta la revoca della concessione ai sensi dell'art. 3 del decreto ministeriale 31 gennaio 2000, n. 29.»;

d) l'articolo 24 è sostituito dal seguente:

«Art. 24 (Sistema di gestione dei flussi finanziari). 1. AAMS rende disponibile alle sale, sulla base dei dati delle partite effettuate nella settimana contabile, l'importo dovuto a titolo di prelievo erariale e compenso per il controllore centralizzato del gioco. Il concessionario è obbligato a versare, entro il termine di cinque giorni dalla data finale della settimana contabile di riferimento, l'importo stesso con le modalità stabilite dall'art. 17 del decreto legislativo 9 luglio 1997, n. 241, e successive modificazioni ed integrazioni tramite modello F24-Accise indicando il codice tributo che sarà successivamente comunicato da AAMS.

2. Il versamento del prelievo erariale e del compenso per il controllore centralizzato del gioco è garantito dalla cauzione prestata ai sensi dell'art. 9 del decreto ministeriale 31 gennaio 2000, n. 29.

3. La violazione dell'obbligo di cui al comma 1 comporta la sospensione della concessione per un periodo non inferiore a sette giorni e, comunque, fino alla data di effettuazione del versamento da parte dell'istituto fidejubente ovvero da parte della sala stessa. Se il versamento non è effettuato entro due mesi dalla data del provvedimento di sospensione è disposta la revoca della concessione ai sensi dell'art. 3 del decreto ministeriale 31 gennaio 2000, n. 29.

4. Le sale e la sala-master adottano un sistema di compensazione, approvato da AAMS, per consentire il pagamento dei premi, di cui al precedente art. 22, comma 2, lettere  $a$ ,  $b$ ) e  $d$ ), da parte della sala presso la quale si è realizzata la vincita. Il sistema di compensazione garantisce, comunque, che le vincite siano pagate nei termini stabiliti nell'art. 23, comma 3.

5. Il pagamento dei premi è garantito da apposita cauzione bancaria il cui importo è proposto dalla salamaster nella dichiarazione di cui all'allegato 1) ed approvato da AAMS. Nel caso in cui l'ammontare del montepremi sia superiore all'importo garantito, la sala-master è tenuta all'immediata integrazione della cauzione bancaria. La cauzione bancaria è escussa da AAMS in caso di inadempimento a quanto prescritto al comma 4. Tale inadempimento comporta la sospensione della concessione per un periodo non inferiore a sette giorni e, comunque, fino alla data di effettuazione del versamento da parte dell'istituto fidejubente ovvero da parte della sala stessa. Se il versamento non è effettuato entro due mesi-dalla data del provvedimento di sospensione è disposta la revoca della concessione. L'inadempimento da parte della sala-master comporta anche la revoca immediata dell'autorizzazione di cui al comma 1 dell'art. 16.»:

e) il comma 1 dell'art. 31, del decreto direttoriale 1° aprile 2004, è sostituito dal seguente:

«V/Il pagamento dei premi di cui all'art. 30, comma 2, lettere  $a$ ) e  $b$ ) è effettuato secondo le modalità di cui all'art. 9, commi 11, 12, 13, 14 e 15 del regolamento di gioco»;

 $f$ ) l'art. 32 è sostituito dal seguente:

«Art. 32 (Sistema di gestione dei flussi finanziari). — 1. Il versamento del prelievo erariale e del compenso di AAMS, è effettuato dal concessionario, con le modalità stabilite dall'art. 17 del decreto legislativo 9 luglio 1997, n. 241, e successive modificazioni ed integrazioni tramite modello F24-Accise. Tale versamento è garantito dalla cauzione prestata ai sensi dell'art. 9 del decreto ministeriale  $3\overline{1}$  gennaio 2000, n. 29.

2. Le sale e la sala-master adottano un sistema di compensazione, approvato da AAMS, per consentire il pagamento dei premi, di cui al precedente art. 30, comma 2, lettera  $d$ ), da parte delle sale presso le quali si sono realizzate le vincite. Il sistema di compensazione garantisce, comunque, che le vincite siano pagate nei termini indicati nell'art. 31, comma 3.

3. A garanzia del pagamento dei premi, prima dell'attivazione del bingo accumulato intersala, la sala-master assicura con apposita cauzione, di cui al comma 2 dell'art. 13, un importo che viene proposto nella dichiarazione di cui all'allegato 1) al presente decreto ed approvato da AAMS. L'importo è escusso da AAMS in caso di inadempimento a quanto prescritto al precedente comma 2. Tale inadempimento comporta la sospensione della concessione per un periodo non inferiore a sette giorni e, comunque, fino alla data di versamento da parte della sala dell'importo a garanzia del pagamento dei premi utilizzato. Se il versamento non è effettuato entro due mesi dalla data del provvedimento di sospensione della concessione e in caso di ulteriore inadempimento a quanto prescritto al precedente comma 2, è disposta la revoca della concessione ai sensi dell'art. 3 del decreto ministeriale 31 gennaio 2000, n. 29. L'inadempimento da parte della sala-master comporta anche la revoca immediata dell'autorizzazione di cui al comma 1 dell'art. 16.

4. I premi non riscossi sono versati all'Amministrazione entro dieci giorni dalla data di prescrizione stabilita ai sensi del comma 3 dell'art. 31.»;

 $g$ ) l'art. 40, è sostituito dal seguente:

«Art. 40 (Pagamento delle vincite).  $-1$ . Al termine della partita, la sala, ai fini dell'assegnazione dei premi di cui al precedente art. 39, richiede ad AAMS l'autorizzazione all'emissione di una ricevuta ovvero, su richiesta dei vincitori, incrementa il valore del credito di gioco dei vincitori con un importo pari dell'ammontare dei premi. Ultimato il gioco, i giocatori sono obbligati a richiedere alla sala la riscossione del credito di gioco, la quale avviene immediatamente in contanti qualora il credito stesso non sia superiore a  $\in$  1.000. Ai fini della riscossione dei crediti di gioco il cui importo è superiore a  $\in$  1.000, la sala richiede ad AAMS l'autorizzazione all'emissione di una ricevuta.

2. Le ricevute di cui al comma 1 contengono le informazioni relative al premio assegnato ovvero al credito di gioco, i dati identificativi del vincitore e l'indicazione di un documento di riconoscimento. Il vincitore, ai fini della riscossione, trasmette ad AAMS apposita richiesta allegando la ricevuta e copia conforme all'originale del documento indicato nella ricevuta. La richiesta di riscossione contiene nome, cognome, codice fiscale, tipo e numero del documento di riconoscimento che sono stati comunicati dalla sala ad AAMS all'atto della richiesta di autorizzazione al rilascio della ricevuta, nonché le coordinate bancarie e postali nel formato **IBAN** (International Bank Account Number) del conto corrente bancario o postale del beneficiario. La richiesta di riscossione è trasmessa non oltre sessanta giorni successivi alla data di rilascio della ricevuta, decorsi i quali il premio è prescritto e viene assegnato al fondo, di cui all'art. 39, comma 2, lettera  $c$ ).»;

 $h)$  l'art. 41 è sostituito dal seguente:

«Art. 41 (Sistema di gestione dei flussi finanziari). -1. AAMS rende disponibile a ciascuna sala, sulla base dei dati delle partite effettuate nella settimana contabile, l'importo dovuto a titolo di prelievo erariale, di compenso dovuto per il controllore centralizzato del gioco ed il montepremi, al netto delle vincite pagate in sala. Il concessionario è obbligato a versare, entro il termine di cinque giorni dalla data finale della settimana contabile di riferimento, l'importo stesso con le modalità stabilite dall'art. 17 del decreto legislativo 9 luglio 1997, n. 241, e successive modificazioni ed integrazioni tramite modello F24-Accise indicando il codice tributo che sarà successivamente comunicato da AAMS.

2. Il versamento del prelievo erariale e del compenso per il controllore centralizzato del gioco è garantito dalla cauzione prestata ai sensi dell'art. 9 del decreto ministeriale 31 gennaio 2000, n. 29. Il versamento del montepremi al netto delle vincite pagate in sala è garantito da apposita cauzione bancaria il cui importo sarà determinato sulla base dei parametri fissati da AAMS.

3. La violazione dell'obbligo di cui al comma 1, comporta la sospensione della concessione per un periodo non inferiore a sette giorni e, comunque, fino alla data di effettuazione del versamento da parte dell'istituto fidejubente ovvero da parte della sala stessa. Se il versamento non è effettuato entro due mesi dalla data del provvedimento di sospensione è disposta la revoca della concessione ai sensi dell'art. 3 del decreto ministeriale 31 gennaio 2000, n. 29.»;

 $i)$  l'allegato 1 del decreto direttoriale 1º aprile 2004, è sostituito con l'allegato 1 al presente decreto.

#### Art. 2.

#### Modificazioni al decreto direttoriale 19 aprile 2004

1. All'allegato B del decreto direttoriale 19 aprile 2004, concernente l'approvazione delle specifiche tecnico-funzionali e dei protocolli di comunicazione per l'adeguamento dei sistemi informatici delle sale-bingo, ai fini della gestione del gioco del Bingo con interconnessione telematica, sono apportate le integrazioni e le modifiche riportate nell'allegato 2 al presente decreto.

2. Successive modifiche ai protocolli di comunicazione fra i sistemi informatici delle sale Bingo e dell'Amministrazione autonoma dei monopoli di Stato, delle quali si renda necessario informare tempestivamente i soggetti interessati, saranno rese disponibili da AAMS sul sito www.aams.it

#### Art. 3.

#### Applicazione delle disposizioni di cui al decreto direttoriale 1º aprile 2004

1. Le disposizioni di cui al decreto direttoriale 1° aprile 2004, come modificate dall'art. 1, si applicano a decorrere dalla data di pubblicazione del presente decreto nella Gazzetta Ufficiale della Repubblica italiana.

Roma, 21 maggio 2008

Il direttore generale: TINO

Registrato alla Corte dei conti il 12 giugno 2008

Ufficio controllo Ministeri economico-finanziari, registro n. 3 Economia e finanze, foglio n. 171

 $-7 -$ 

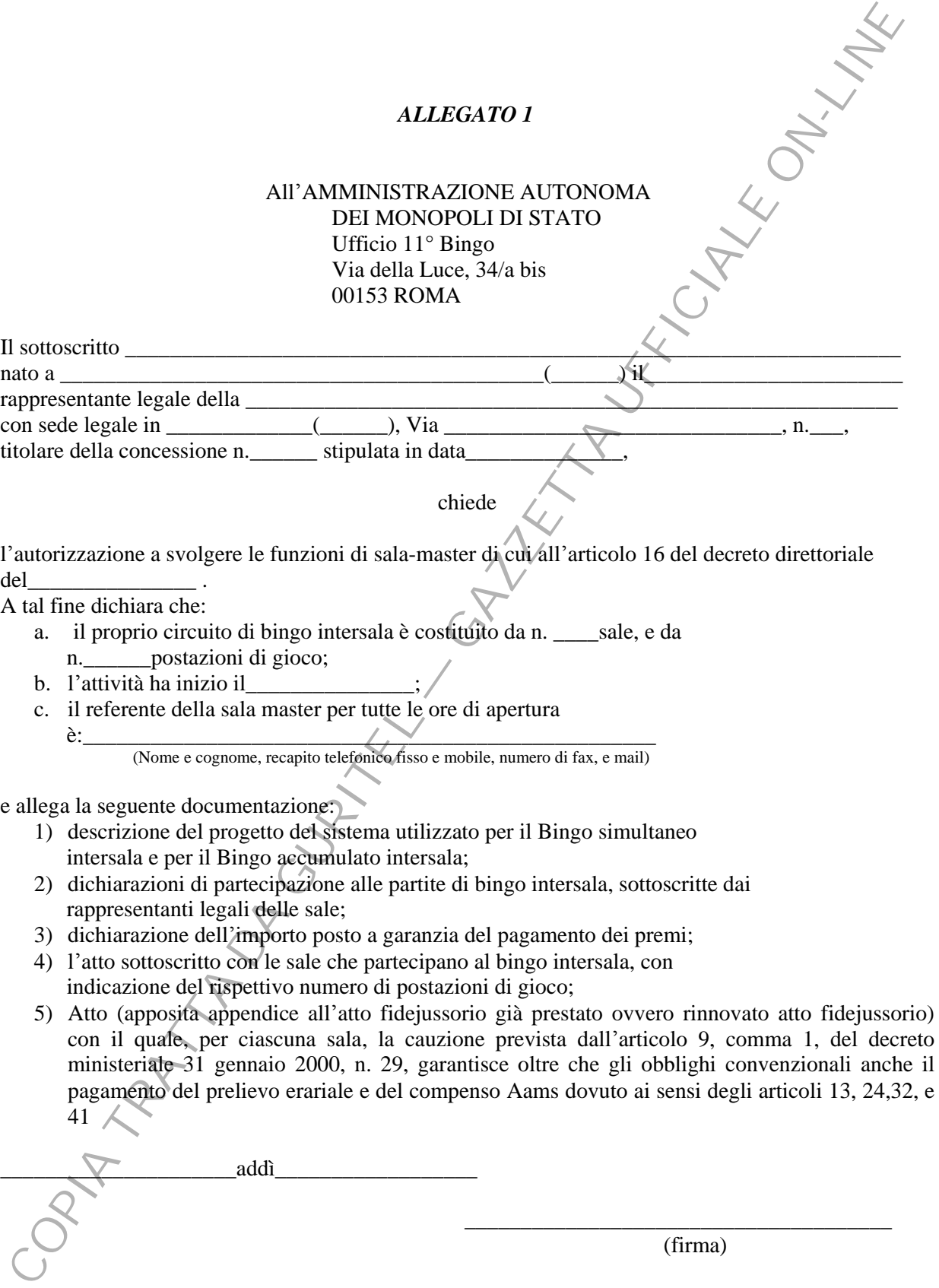

 $-8-$ 

ILLINK

#### **ALLEGATO 2**

# CONTRACTOR CONTRACTOR CONTRACTOR MODIFICHE AI PROTOCOLLI DI COMUNICAZIONE FRA I SISTEMI INFORMATICI DELLE SALE BINGO E DELL'AMMINISTRAZIONE

Congress of Mayor Revised Mayor Mayor Congress of Mayor Mayor

#### **1. PREMESSA**

PREMESSA<br>
Il presente documento riporta modifiche ed integrazioni all'allegato B del<br>
decretto direttorio fa i sistemi informatici delle sale Binajo<br>
dell'Amministrazione autonoma dei monopoli di Stato), che di Nastema<br>
in Il presente documento riporta modifiche ed integrazioni all'allegato B del decreto direttoriale di Aams del 19 aprile 2004 (protocolli di comunicazione fra i sistemi informatici delle sale Bingo e dell'Amministrazione autonoma dei monopoli di Stato), che il sistema informatico integrato di sala o sala-master deve utilizzare per colloquiare con il sistema informatico di AAMS per la gestione del gioco del bingo con modalità telematica.

## **2. MODIFICHE E INTEGRAZIONI**

- − Il capitolo **Apertura del colloquio** (cap. 2) viene sostituito dal punto 3 del presente documento.
- − Il messaggio **Prenotazione cartelle elettroniche (**cap. 4 bingo nazionale**)** viene sostituito dal punto 4 del presente documento.
- − Il messaggio **Prenotazione cartelle elettroniche (**cap. 5 bingo simultaneo intersala) viene sostituito dal punto 5 del presente documento.
- − Il messaggio **Prenotazione cartelle elettroniche (**cap. 7 bingo elettronico**)** viene sostituito dal punto 6 del presente documento.
- − Il messaggio **Richiesta di autorizzazione alla riscossione della ricevuta di vincita del bingo nazionale (**cap. 8 - funzioni di servizio)**,**  viene soppresso.
- − Il messaggio **Annullamento codice di stampa della richiesta di riscossione del bingo nazionale (**cap. 8 - funzioni di servizio) viene soppresso.
- − Il messaggio **Richiesta di autorizzazione alla riscossione della ricevuta di vincita del bingo simultaneo intersala (**cap. 8 - funzioni di servizio) viene sostituito dal punto 7 del presente documento.

**EXECUTE DE ENTERCRAZIONI**<br>
1 Lespitolo Apertura del colloquio (cap. 2) viene sostituito dal punto 3<br>
del presente documento.<br>
1 Inessaggio Prenotazione cartelle elettroniche (cap. 5 - bingo<br>
nazionale) viene sostituito d − Il messaggio **Annullamento codice di stampa della richiesta di riscossione del bingo simultaneo intersala (**cap. 8 - funzioni di servizio) viene sostituito dal punto 8 del presente documento.

- Il messaggio Richiesta di autorizzazione alla riscossione della<br>
ricevuta di vineita del bingo accumulato intersala (cap. 8 funzioni)<br>
di servizio) viene sostituito dal punto 9 del presente documento.<br>
 Il messaggio − Il messaggio **Richiesta di autorizzazione alla riscossione della ricevuta di vincita del bingo accumulato intersala (**cap. 8 - funzioni di servizio) viene sostituito dal punto 9 del presente documento.
	- − Il messaggio **Annullamento codice di stampa della richiesta di riscossione del bingo accumulato intersala (**cap. 8 - funzioni di servizio) viene sostituito dal punto 10 del presente documento.
	- − Il messaggio **Richiesta di autorizzazione alla riscossione della ricevuta di vincita del bingo elettronico (**cap. 8 - funzioni di servizio) viene soppresso.
	- − Il messaggio **Annullamento codice di stampa della richiesta di riscossione della ricevuta di vincita del bingo elettronico (**cap. 8 funzioni di servizio) viene soppresso.
	- − Il messaggio **Richiesta di autorizzazione alla riscossione della ricevuta del credito di gioco (**cap. 8 - funzioni di servizio) che viene soppresso.
	- − Il messaggio **Annullamento codice di stampa della richiesta di riscossione del credito di gioco** (cap. 8 - funzioni di servizio) viene soppresso.
	- − Il messaggio **Richiesta elenco delle sale**, (nuovo messaggio), punto 11 del presente documento viene aggiunto al cap. 8 - funzioni di servizio.
	- − Il messaggio **Richiesta dati palinsesto**, (nuovo messaggio), punto 12 del presente documento viene aggiunto al cap. 8 - funzioni di servizio**.**

#### **3. APERTURA DEL COLLOQUIO**

**APERTURA DEL COLLOQUIO**<br>
Per iniziare lo scannoio di messaggi dal sistema informatico integrato al<br>
sistema informatico di AAMS deve esserci una fase guada involucionale anticolatione. Tale fase è gestita invisiando un me Per iniziare lo scambio di messaggi dal sistema informatico integrato al sistema informatico di AAMS deve esserci una fase iniziale di autenticazione. Tale fase è gestita inviando un messaggio http contenente nel body una parte relativa ad uno USER NAME (nome univoco per ogni sala) ed una PASSWORD. La fase di autenticazione permette al sistema informatico integrato lo scambio di messaggi e quindi la partecipazione al gioco.

A seguito dell'operazione di autenticazione, i sistemi informatici integrati riceveranno una risposta HTTP nel cui header sono contenuti i cookie di autenticazione e di sessione. Tali cookie, necessari per mantenere il contesto di sicurezza e di sessione, dovranno essere inviati ad ogni richiesta HTTP successiva affinché il sistema informatico integrato sia riconosciuto come precedentemente autenticato.

Una volta effettuata l'autenticazione essa avrà durata per tutta la giornata di gioco, salvo esplicita disconnessione da parte del sistema informatico integrato della sala.

 $-14-$ 

# **Descrizione dellheader**

L'header ha una lunghezza di 12 byte e contiene le seguenti informazioni:

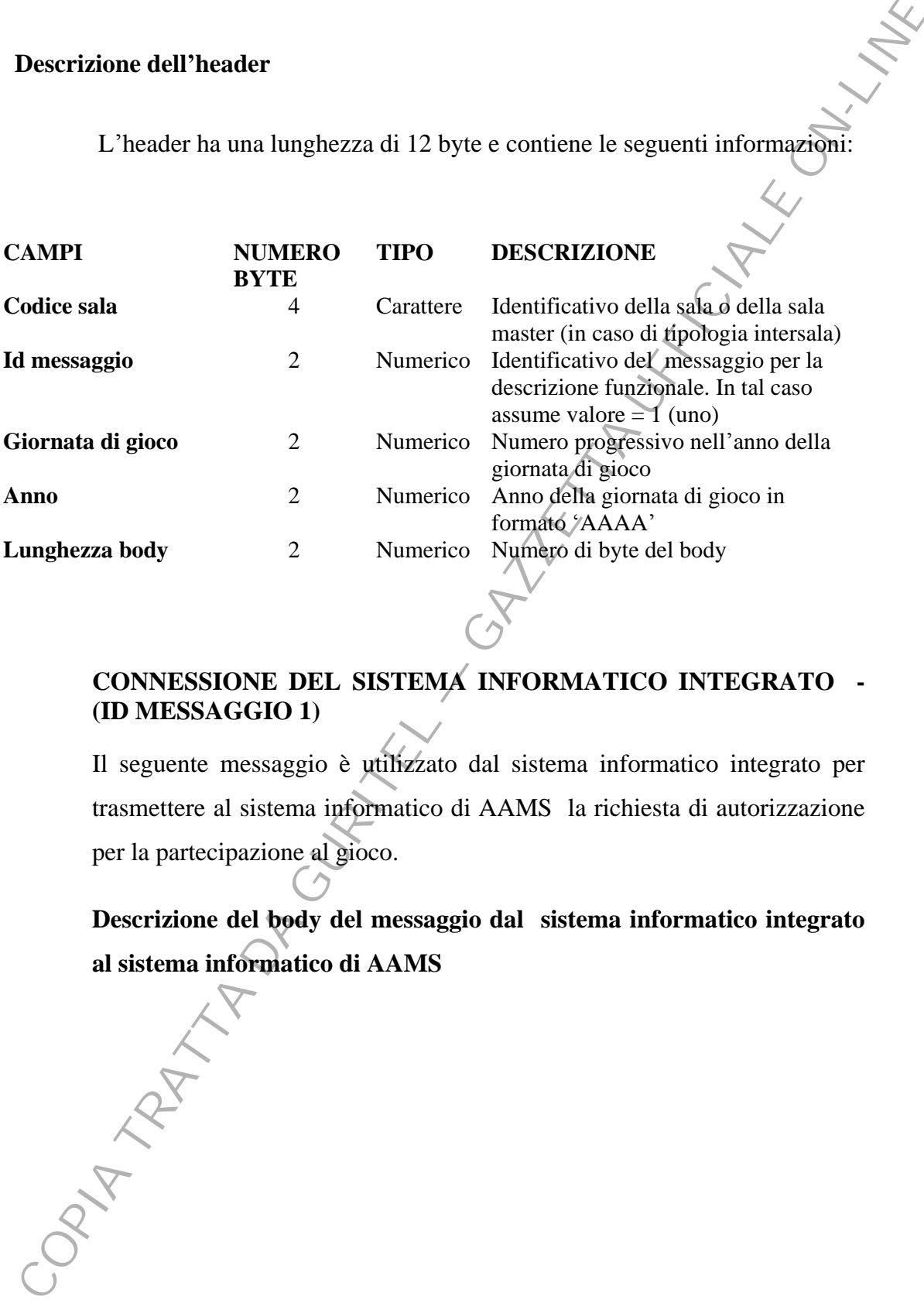

# **CONNESSIONE DEL SISTEMA INFORMATICO INTEGRATO - (ID MESSAGGIO 1)**

Il seguente messaggio è utilizzato dal sistema informatico integrato per trasmettere al sistema informatico di AAMS la richiesta di autorizzazione per la partecipazione al gioco.

**Descrizione del body del messaggio dal sistema informatico integrato al sistema informatico di AAMS** 

Il Body ha una lunghezza di 32 byte e contiene le seguenti informazioni:

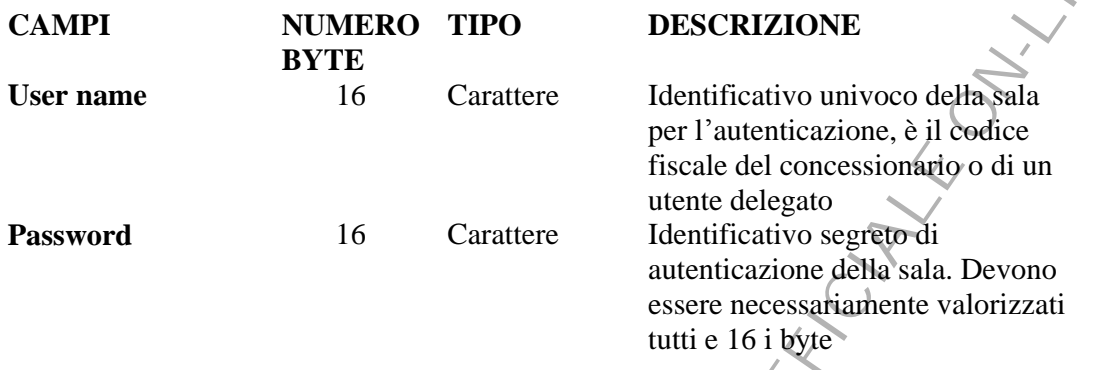

Il seguente messaggio è utilizzato dal sistema informatico di AAMS per trasmettere al sistema informatico integrato la risposta in merito alla richiesta di autenticazione.

**Descrizione del body del messaggio dal sistema informatico di AAMS al sistema informatico integrato** 

Il Body ha una lunghezza di 52 byte e contiene le seguenti informazioni:

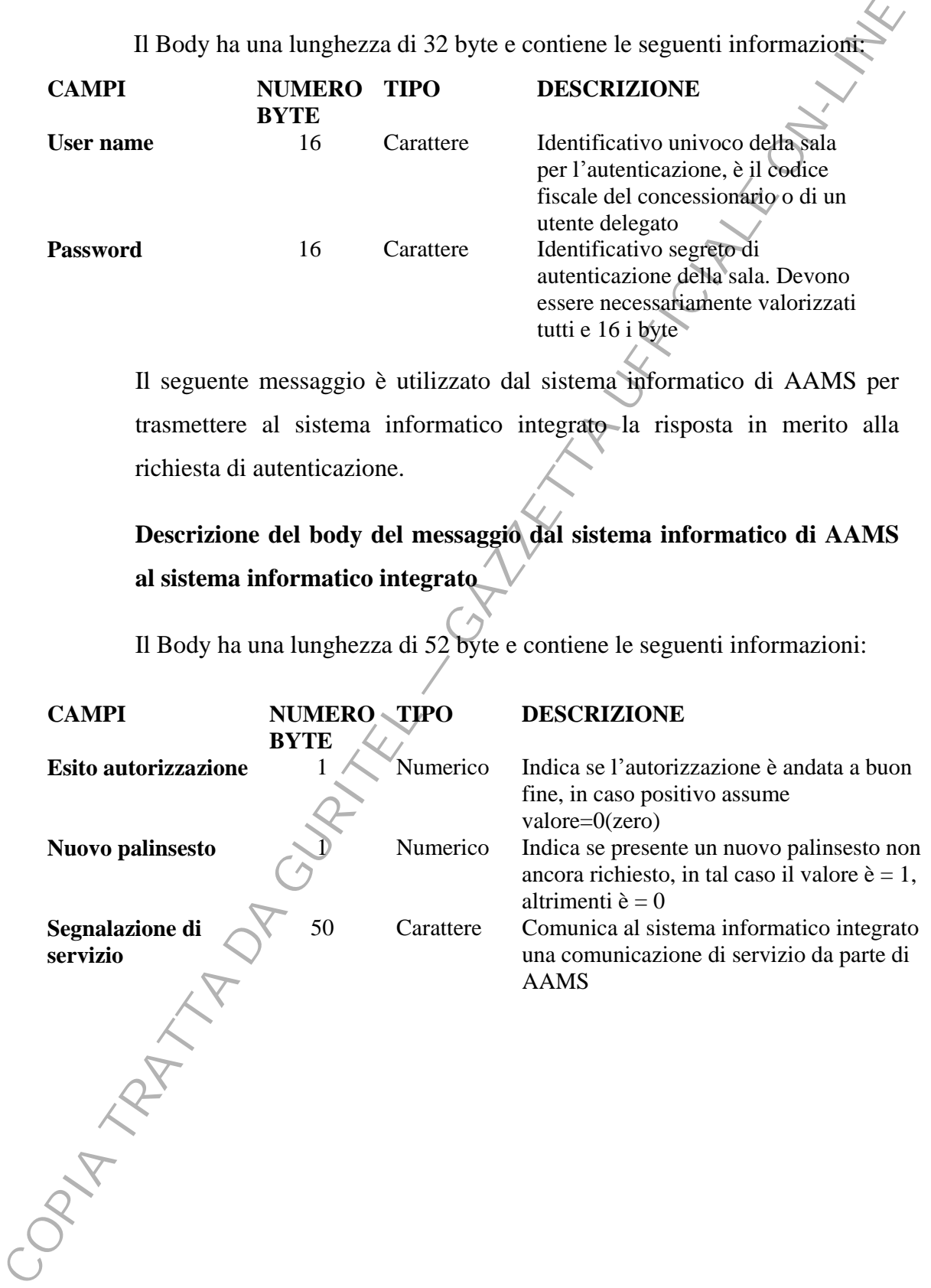

# **4. BINGO NAZIONALE - PRENOTAZIONE CARTELLE ELETTRONICHE - (ID MESSAGGIO 2)**

Il seguente messaggio è utilizzato dal sistema informatico integrato, per trasmettere al sistema informatico di AAMS il numero di cartelle che intende prenotare per ogni sessione e per ogni partita della giornata di gioco.

**In caso di totale delle cartelle richieste superiore al massimo numero di cartelle che si possono assegnare alla sala, verranno inviati i dati delle cartelle assegnabili.** 

**Descrizione del body del messaggio dal sistema informatico integrato al sistema informatico di AAMS** 

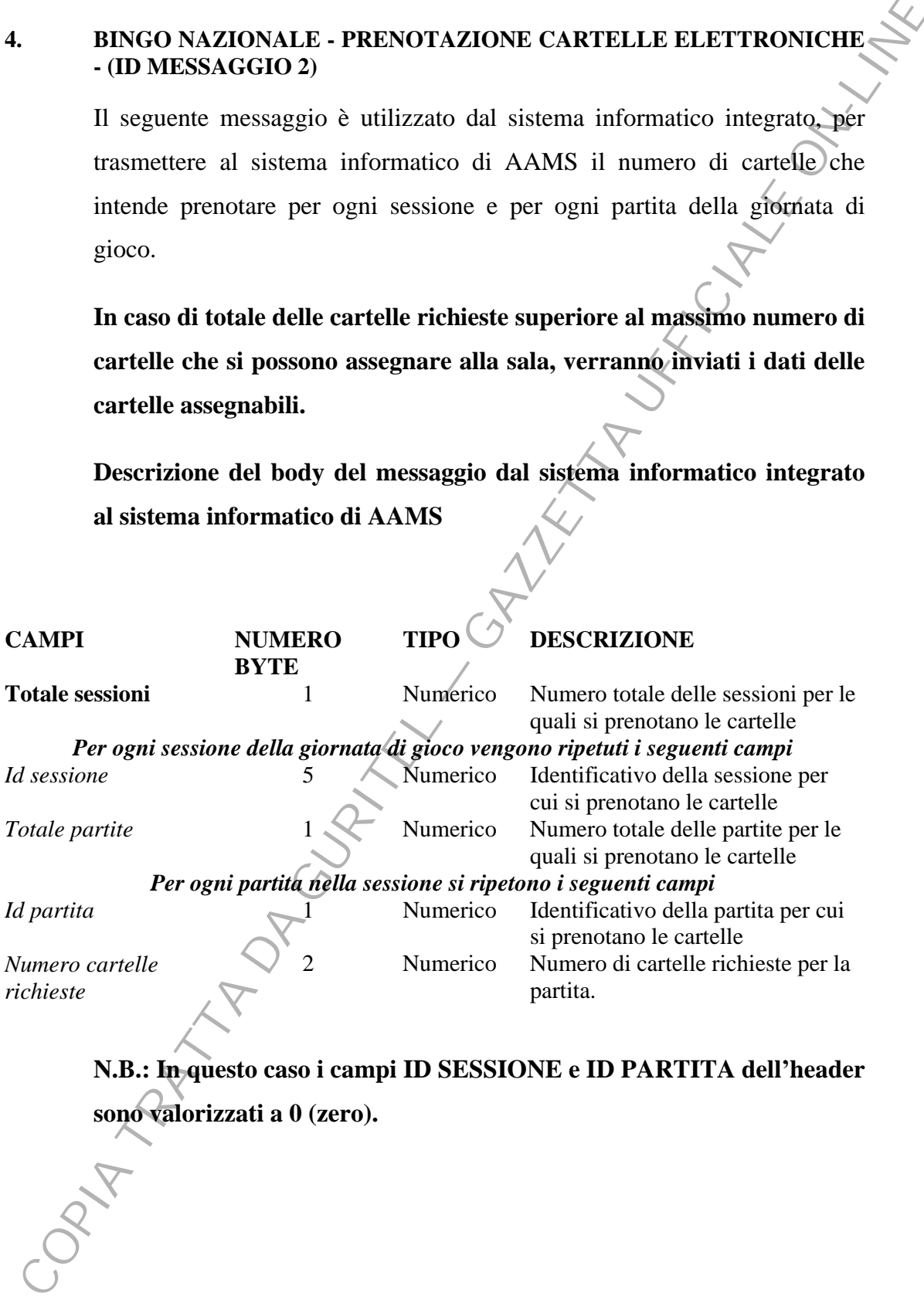

**N.B.: In questo caso i campi ID SESSIONE e ID PARTITA dellheader sono valorizzati a 0 (zero).** 

Il seguente messaggio è utilizzato dal sistema informatico di AAMS, per trasmettere al sistema informatico integrato la risposta alla richiesta di prenotazione.

**Descrizione del body del messaggio dal sistema informatico di AAMS al sistema informatico integrato** 

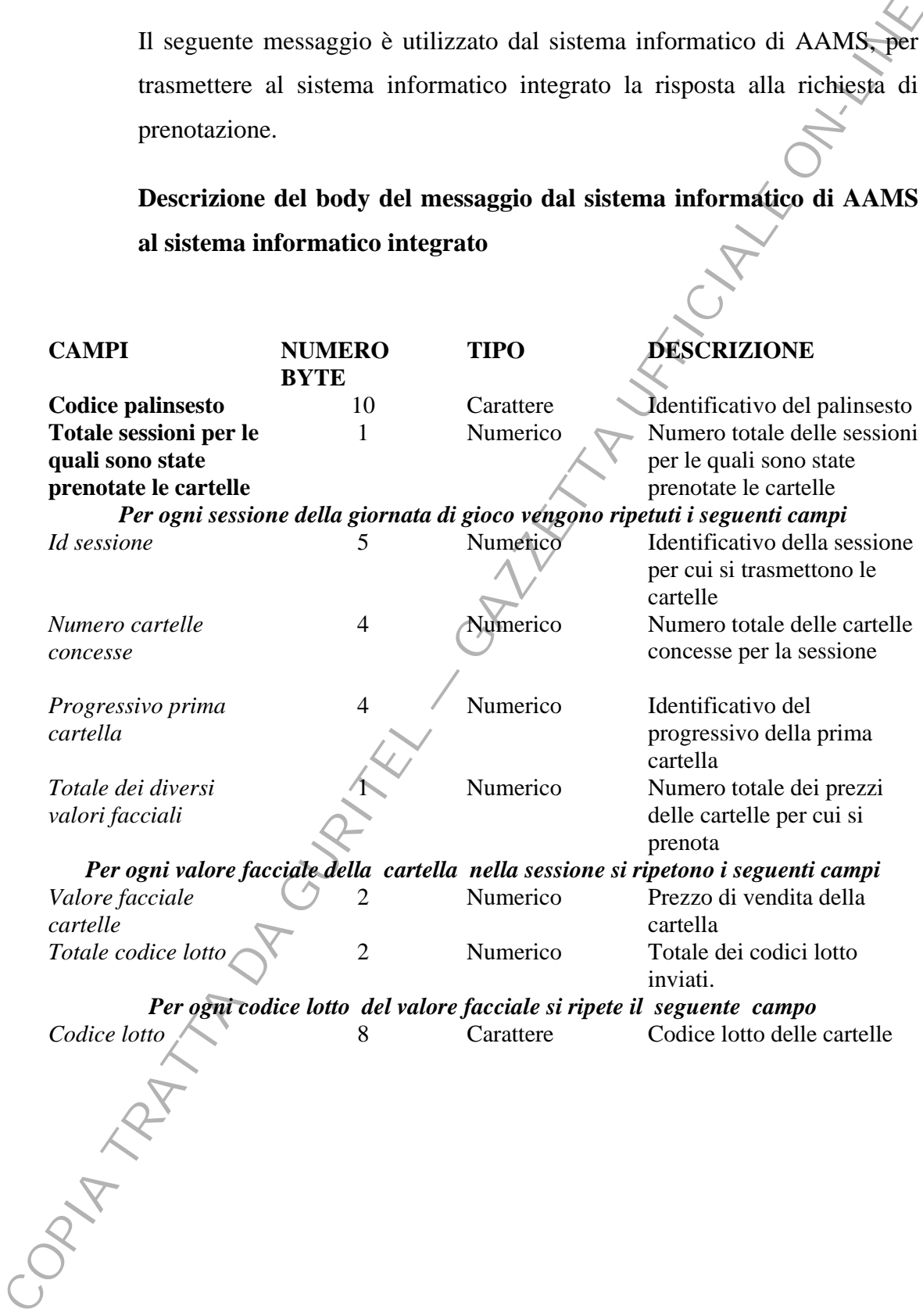

# **5. BINGO SIMULTANEO INTERSALA - PRENOTAZIONE CARTELLE ELETTRONICHE - (ID MESSAGGIO 2)**

Il seguente messaggio è utilizzato dal sistema informatico integrato della sala-master, per trasmettere al sistema informatico di AAMS, la richiesta di prenotazione delle cartelle di ciascuna sala che partecipa al gioco.

Si precisa che la sala-master deve utilizzare il messaggio anche per la prenotazione delle cartelle della propria sala.

**Descrizione del body del messaggio dal sistema informatico integrato al sistema informatico di AAMS** 

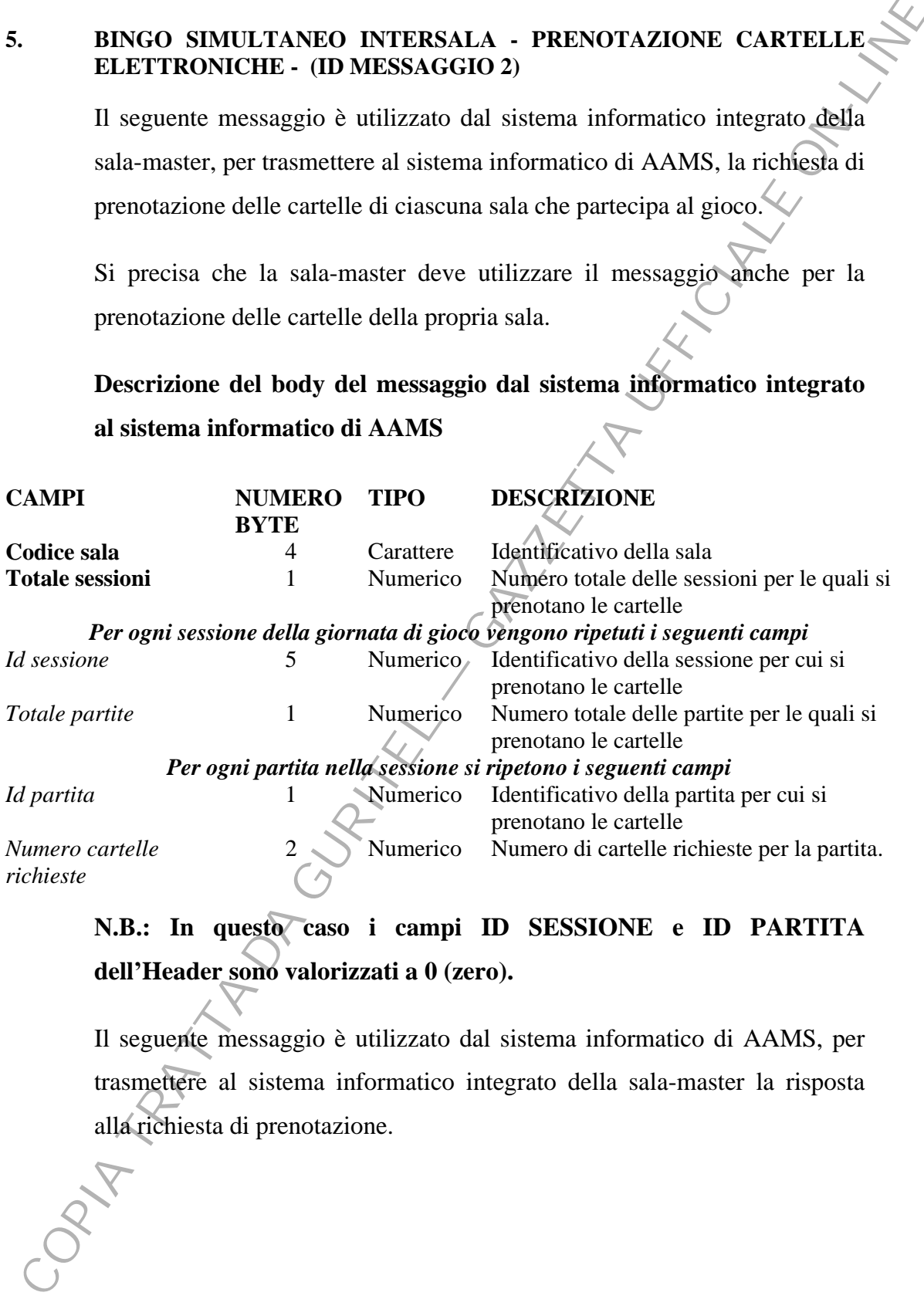

# **N.B.: In questo caso i campi ID SESSIONE e ID PARTITA dellHeader sono valorizzati a 0 (zero).**

Il seguente messaggio è utilizzato dal sistema informatico di AAMS, per trasmettere al sistema informatico integrato della sala-master la risposta alla richiesta di prenotazione.

# **Descrizione del body del messaggio dal sistema informatico di AAMS al sistema informatico integrato**

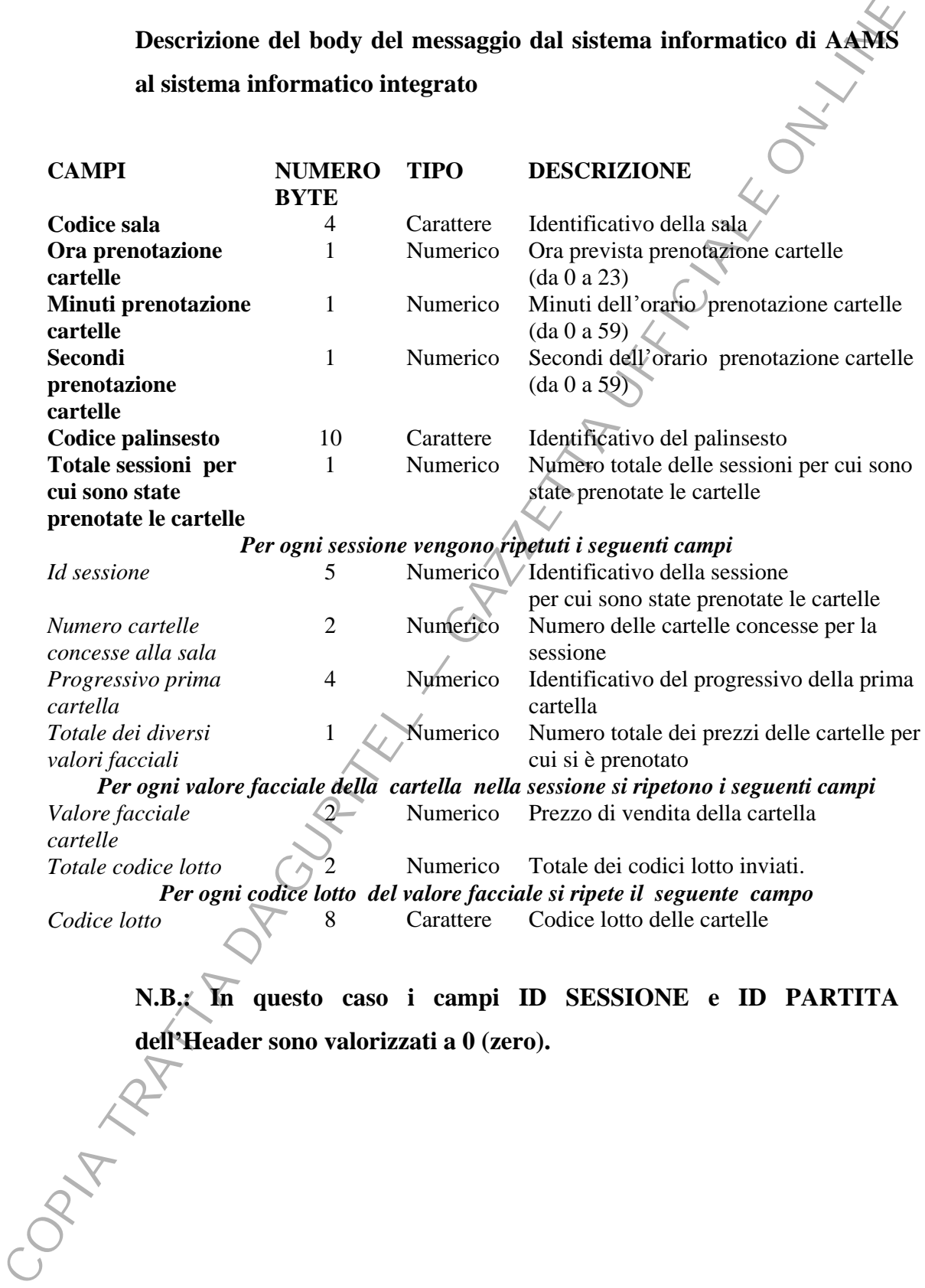

**N.B.: In questo caso i campi ID SESSIONE e ID PARTITA dellHeader sono valorizzati a 0 (zero).** 

#### **6. BINGO ELETTRONICO - PRENOTAZIONE CARTELLE - (ID MESSAGGIO 2)**

Il seguente messaggio è utilizzato dal sistema informatico integrato, per trasmettere al sistema informatico di AAMS il numero di cartelle che intende prenotare per la giornata di gioco.

**Nel caso il totale di cartelle richieste sia superiore al massimo numero di cartelle che si possono assegnare alla sala, verranno inviati i dati delle cartelle assegnabili.** 

**Descrizione del body del messaggio dal sistema informatico integrato al sistema informatico di AAMS.** 

Il Body ha una lunghezza di 7 byte e contiene le seguenti informazioni:

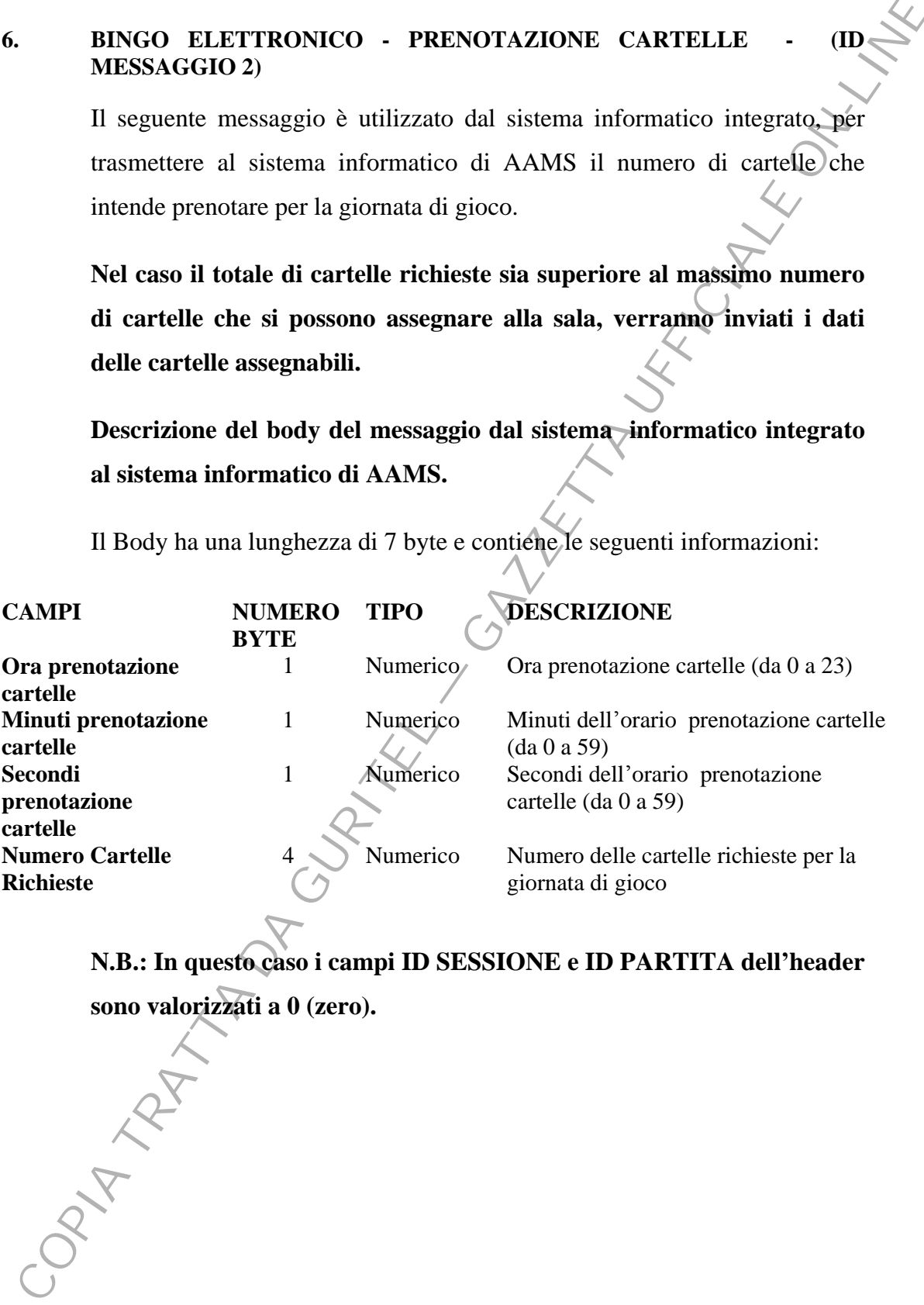

**N.B.: In questo caso i campi ID SESSIONE e ID PARTITA dellheader sono valorizzati a 0 (zero).** 

 $-21-$ 

Il seguente messaggio è utilizzato dal sistema informatico di AAMS, per trasmettere al sistema informatico integrato la risposta in merito alla richiesta di prenotazione.

**Descrizione del body del messaggio dal sistema informatico di AAMS al sistema informatico integrato** 

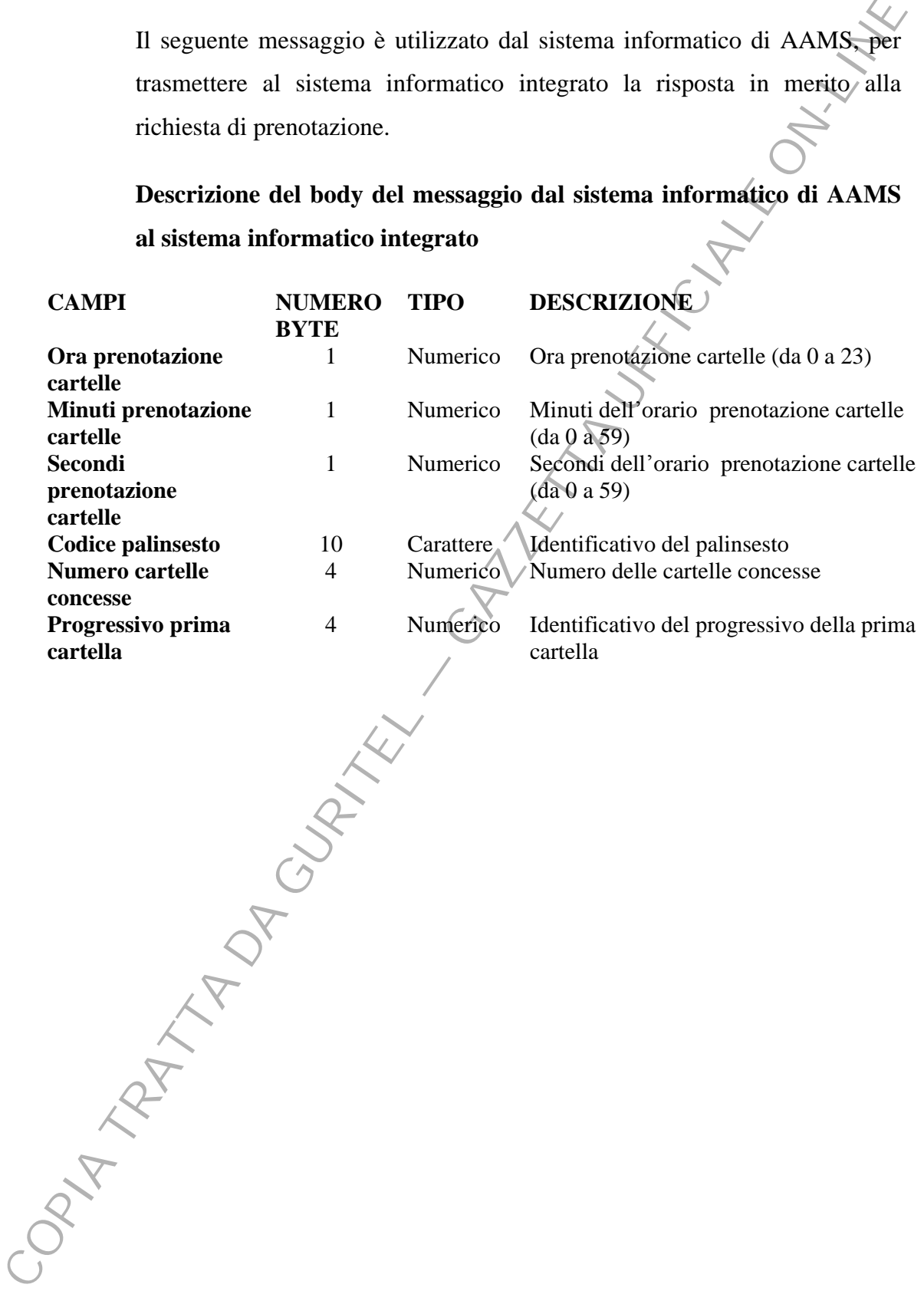

# **7. RICHIESTA DI AUTORIZZAZIONE ALLA RISCOSSIONE DELLA**  RICEVUTA DI VINCITA DEL BINGO SIMULTANEO INTERSALA **(ID MESSAGGIO 32)**

Il seguente messaggio è utilizzato dal sistema informatico integrato della sala-master, per trasmettere al sistema informatico di AAMS la richiesta di autorizzazione alla riscossione della ricevuta di vincita.

**In questo messaggio il campo id gioco dellheader deve essere valorizzato a S (bingo simultaneo intersala).** 

**Descrizione del body del messaggio dal sistema informatico integrato al sistema informatico di AAMS** 

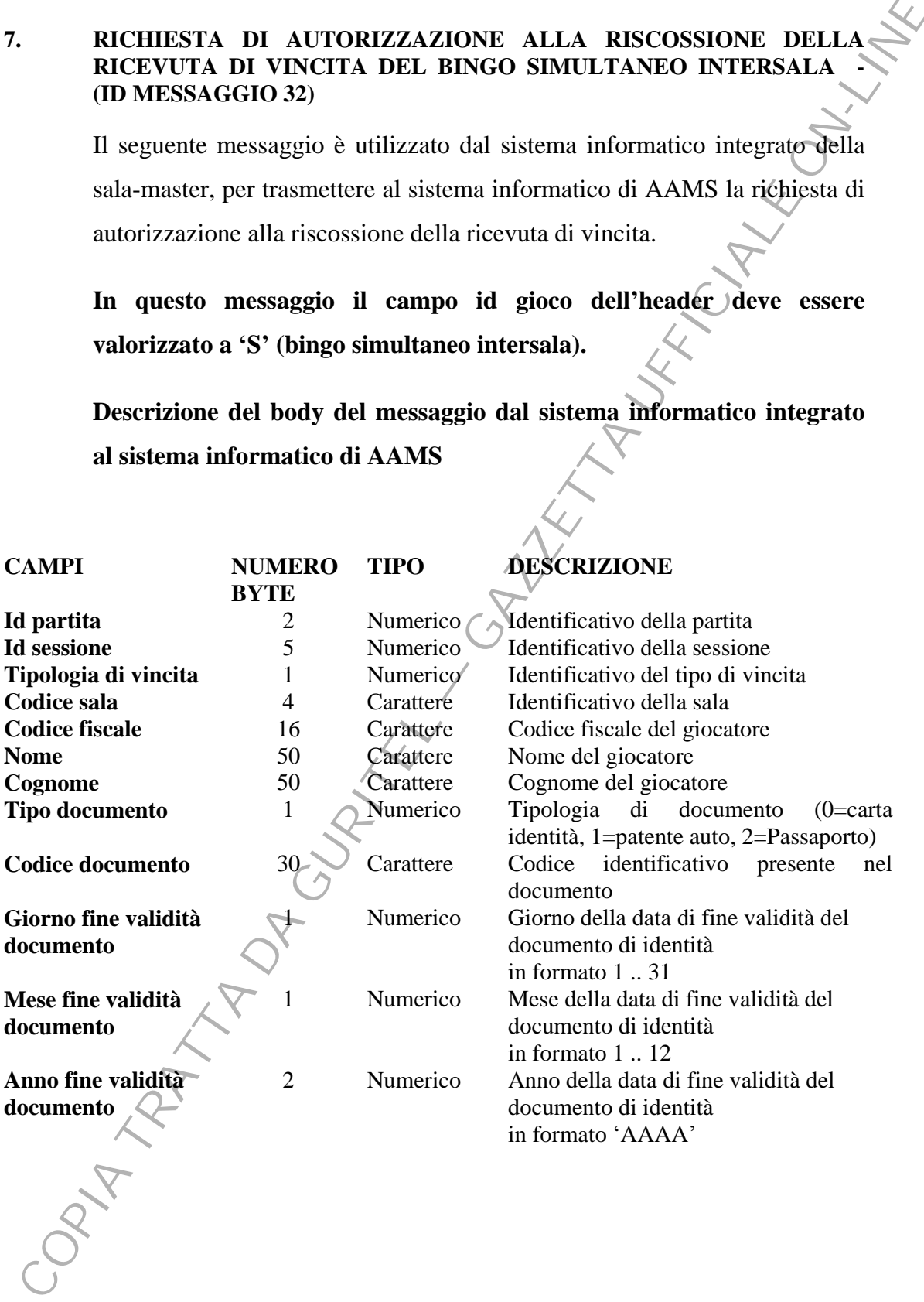

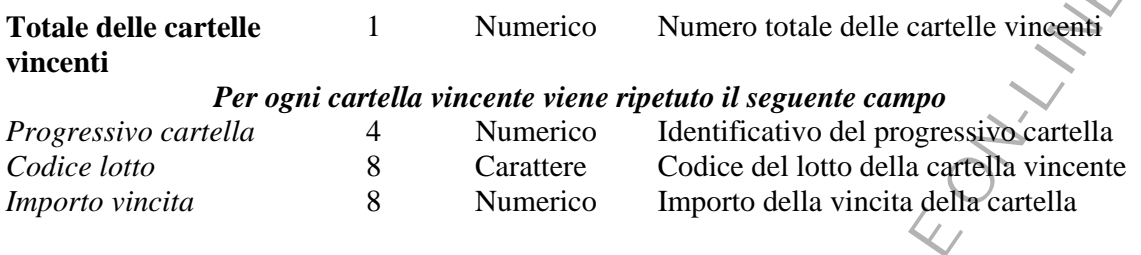

Il seguente messaggio è utilizzato dal sistema informatico di AAMS, per trasmettere al sistema informatico integrato della sala-master l'esito della richiesta di autorizzazione alla riscossione della ricevuta di vincita. In caso positivo viene inviato un codice di stampa della richiesta di riscossione.

# **Descrizione del body del messaggio dal sistema informatico di AAMS al sistema informatico integrato**

Il Body ha una lunghezza di 8 byte e contiene le seguenti informazioni:

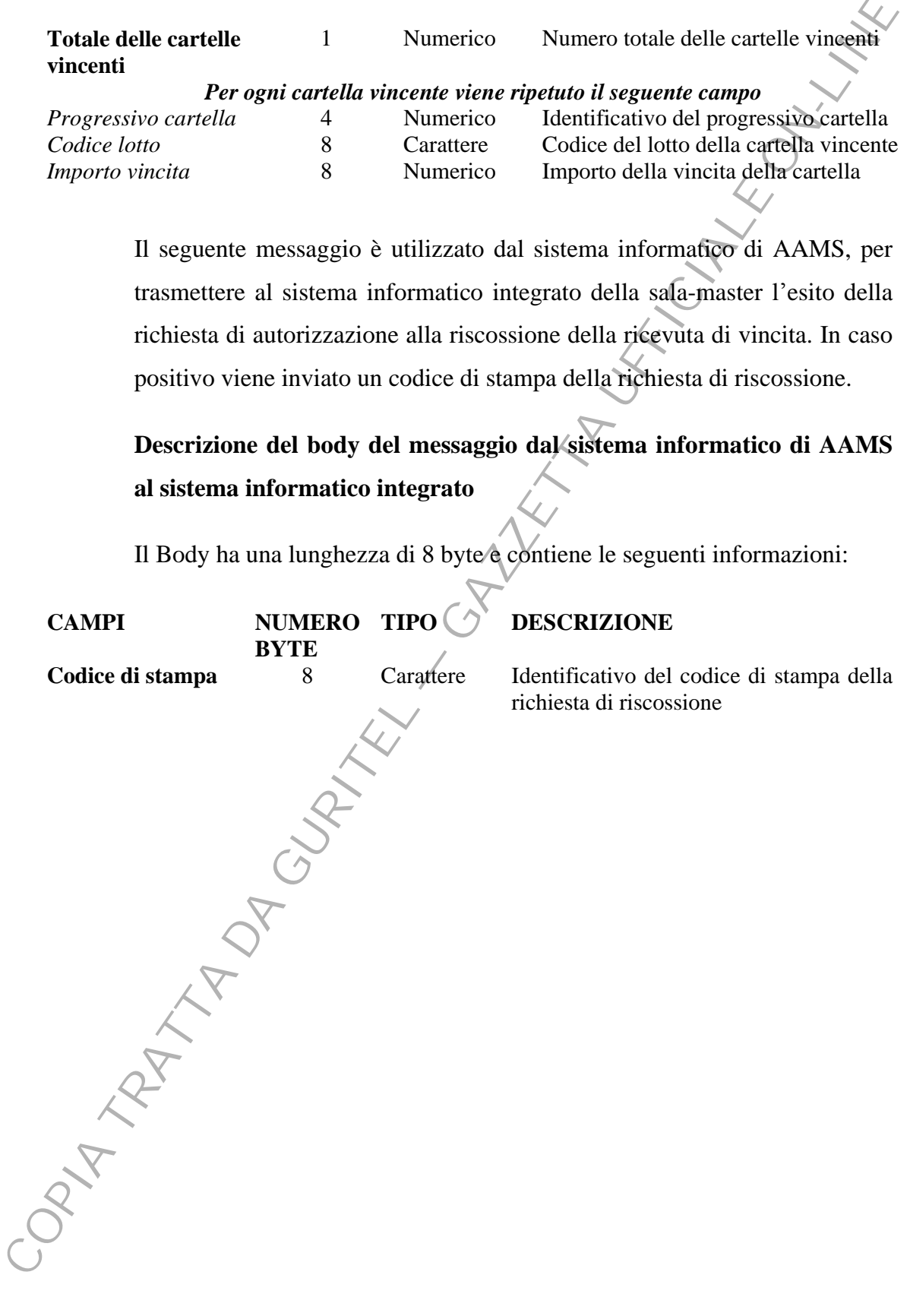

# **8. ANNULLAMENTO CODICE DI STAMPA DELLA RICHIESTA DI RISCOSSIONE DEL BINGO SIMULTANEO INTERSALA - (ID MESSAGGIO 33)**

Il seguente messaggio è utilizzato dal sistema informatico integrato della sala-master, per trasmettere al sistema informatico di AAMS la richiesta di annullamento del codice di stampa della richiesta di riscossione. In caso positivo viene inviato un codice di stampa della richiesta di riscossione.

**In questo messaggio il campo id gioco dellheader deve essere valorizzato a S (bingo simultaneo intersala).** 

**Descrizione del body del messaggio dal sistema informatico integrato al sistema informatico di AAMS** 

Il Body ha una lunghezza di 171 byte e contiene le seguenti informazioni:

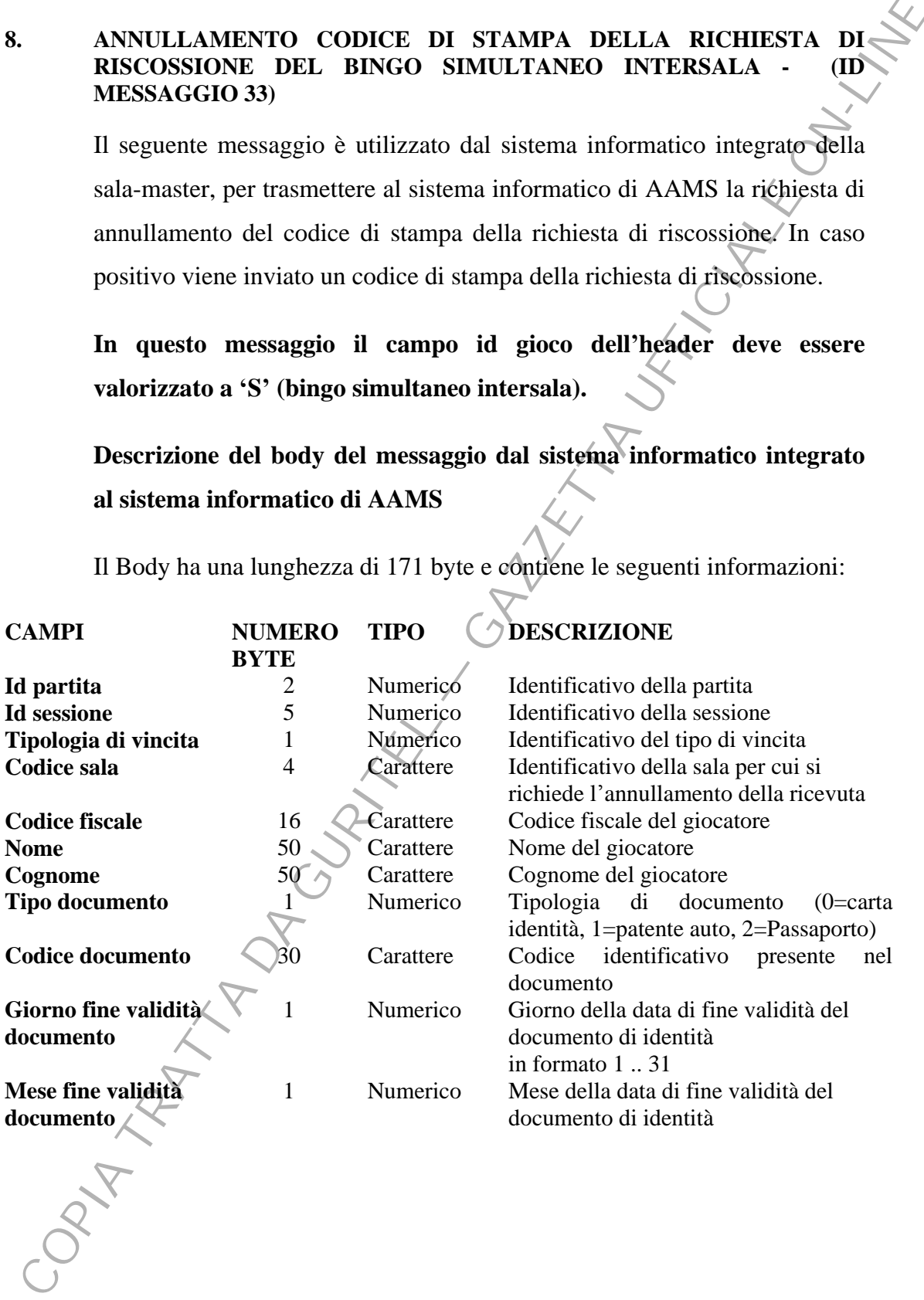

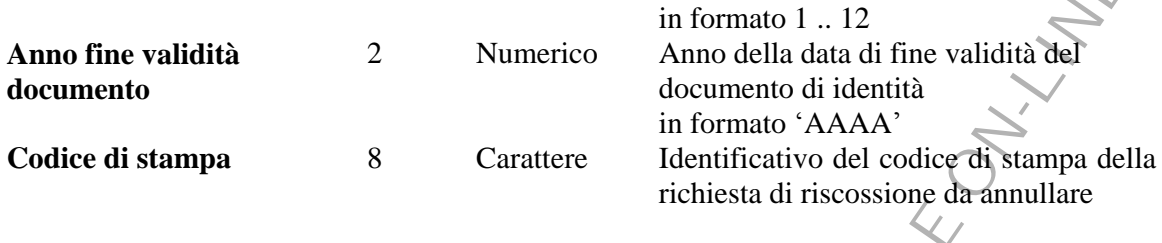

Il seguente messaggio è utilizzato dal sistema informatico di AAMS, per trasmettere al sistema informatico integrato della sala-master il nuovo codice stampa della richiesta di riscossione.

# **Descrizione del body del messaggio dal sistema informatico di AAMS al sistema informatico integrato**

Il Body ha una lunghezza di 8 byte e contiene le seguenti informazioni:

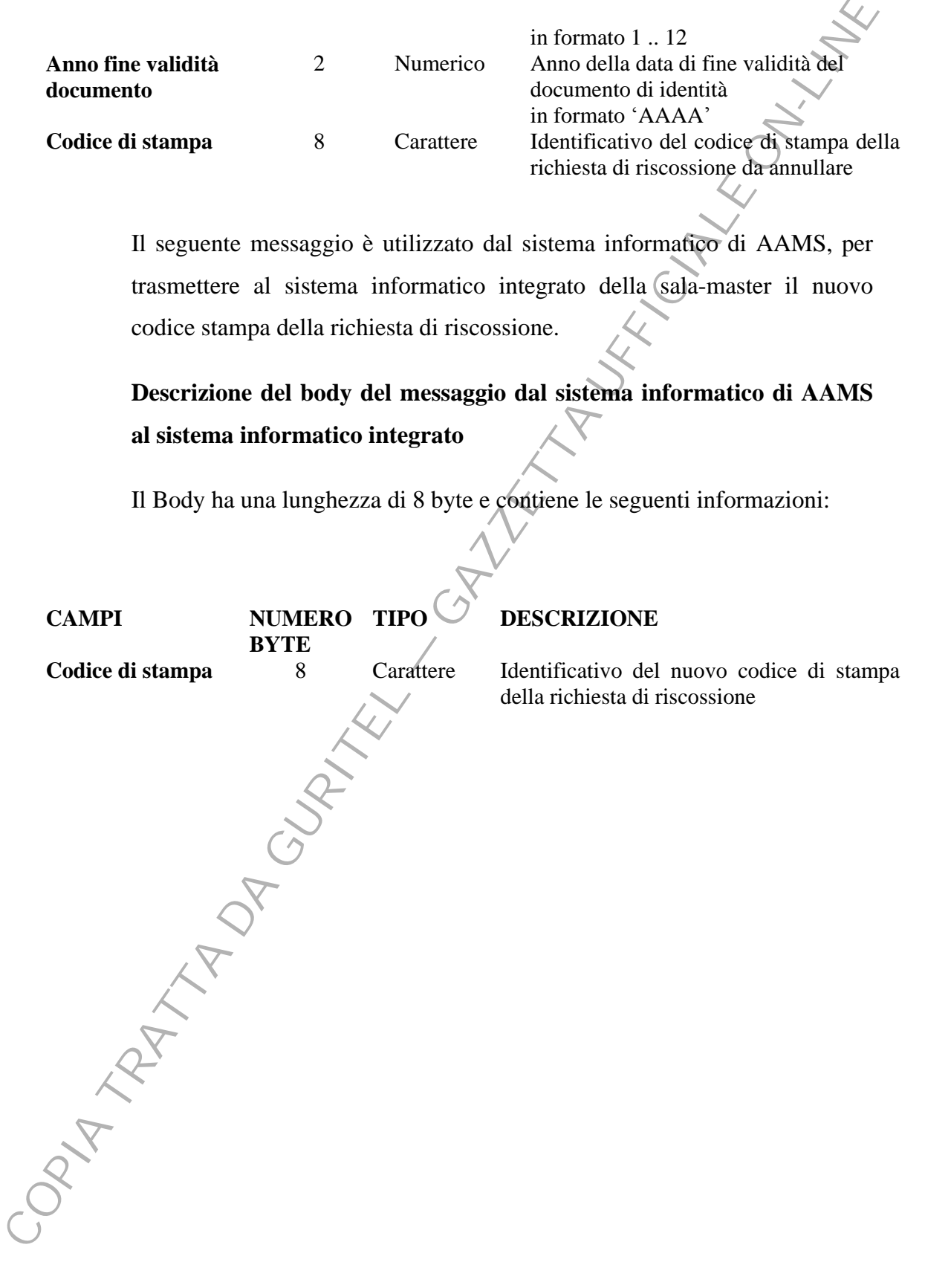

## **9. RICHIESTA DI AUTORIZZAZIONE ALLA RISCOSSIONE DELLA**  RICEVUTA DI VINCITA DEL BINGO ACCUMULATO INTERSALA **(ID MESSAGGIO 32)**

Il seguente messaggio è utilizzato dal sistema informatico integrato della sala-master, per trasmettere al sistema informatico di AAMS la richiesta di autorizzazione alla riscossione della ricevuta di vincita del premio accumulato intersala.

**In questo messaggio il campo id gioco dellheader deve essere valorizzato a A (bingo accumulato intersala).** 

**Descrizione del body del messaggio dal sistema informatico integrato al sistema informatico di AAMS** 

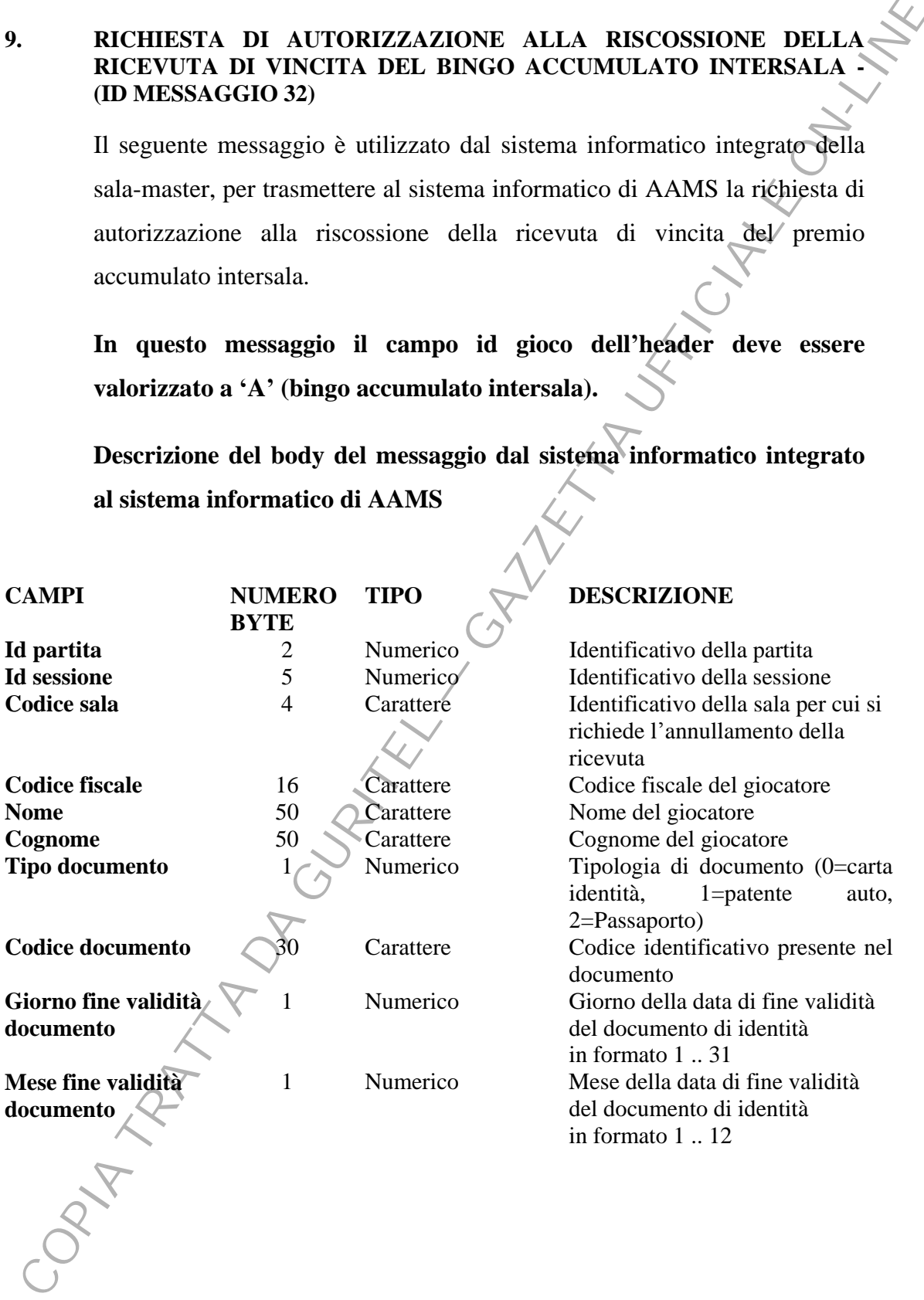

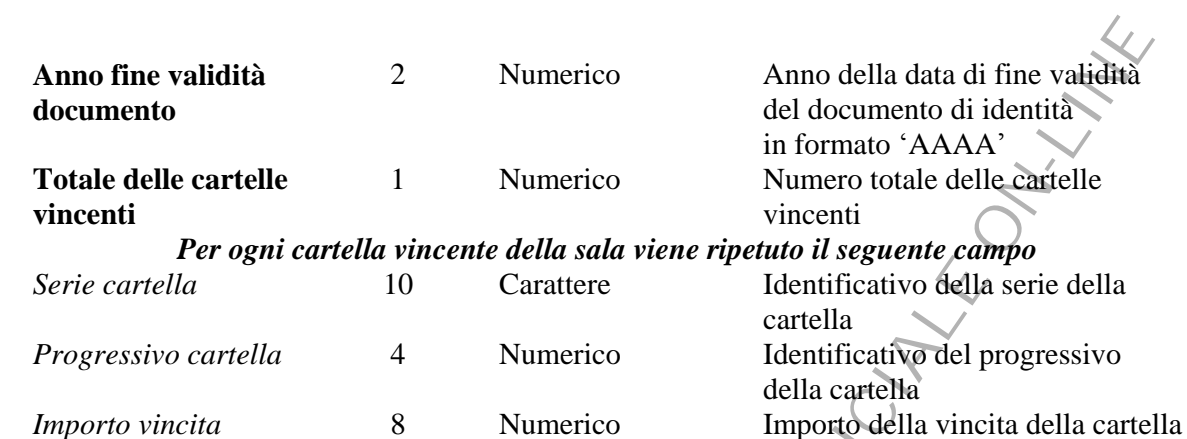

Il seguente messaggio è utilizzato dal sistema informatico di AAMS, per trasmettere al sistema informatico integrato della sala-master l'esito della richiesta di autorizzazione alla riscossione della ricevuta di vincita. In caso di esito positivo viene inviato un codice di stampa della richiesta di riscossione.

# **Descrizione del body del messaggio dal sistema informatico di AAMS al sistema informatico integrato**

Il Body ha una lunghezza di 8 byte e contiene le seguenti informazioni:

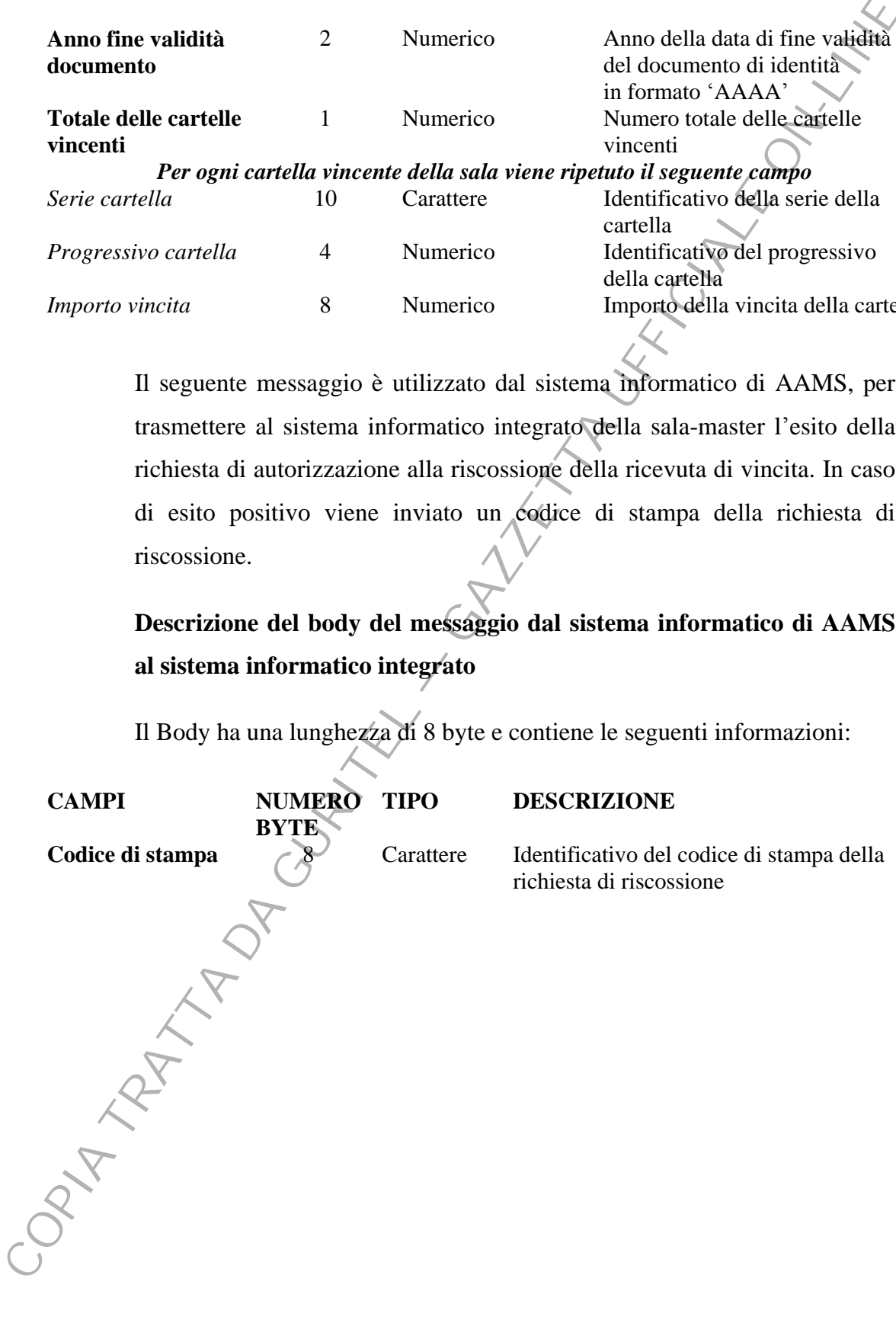

# **10. ANNULLAMENTO CODICE DI STAMPA DELLA RICHIESTA DI RISCOSSIONE DEL BINGO ACCUMULATO INTERSALA - (ID MESSAGGIO 33)**

Il seguente messaggio è utilizzato dal sistema informatico integrato della sala-master, per trasmettere al sistema informatico di AAMS l'annullamento del codice di stampa della richiesta di riscossione della ricevuta di vincita. In caso positivo viene inviato un codice di stampa della richiesta di riscossione.

**In questo messaggio il campo id gioco dellheader deve essere valorizzato a A (bingo accumulato intersala).** 

**Descrizione del body del messaggio dal sistema informatico integrato al sistema informatico di AAMS** 

Il Body ha una lunghezza di 170 byte e contiene le seguenti informazioni:

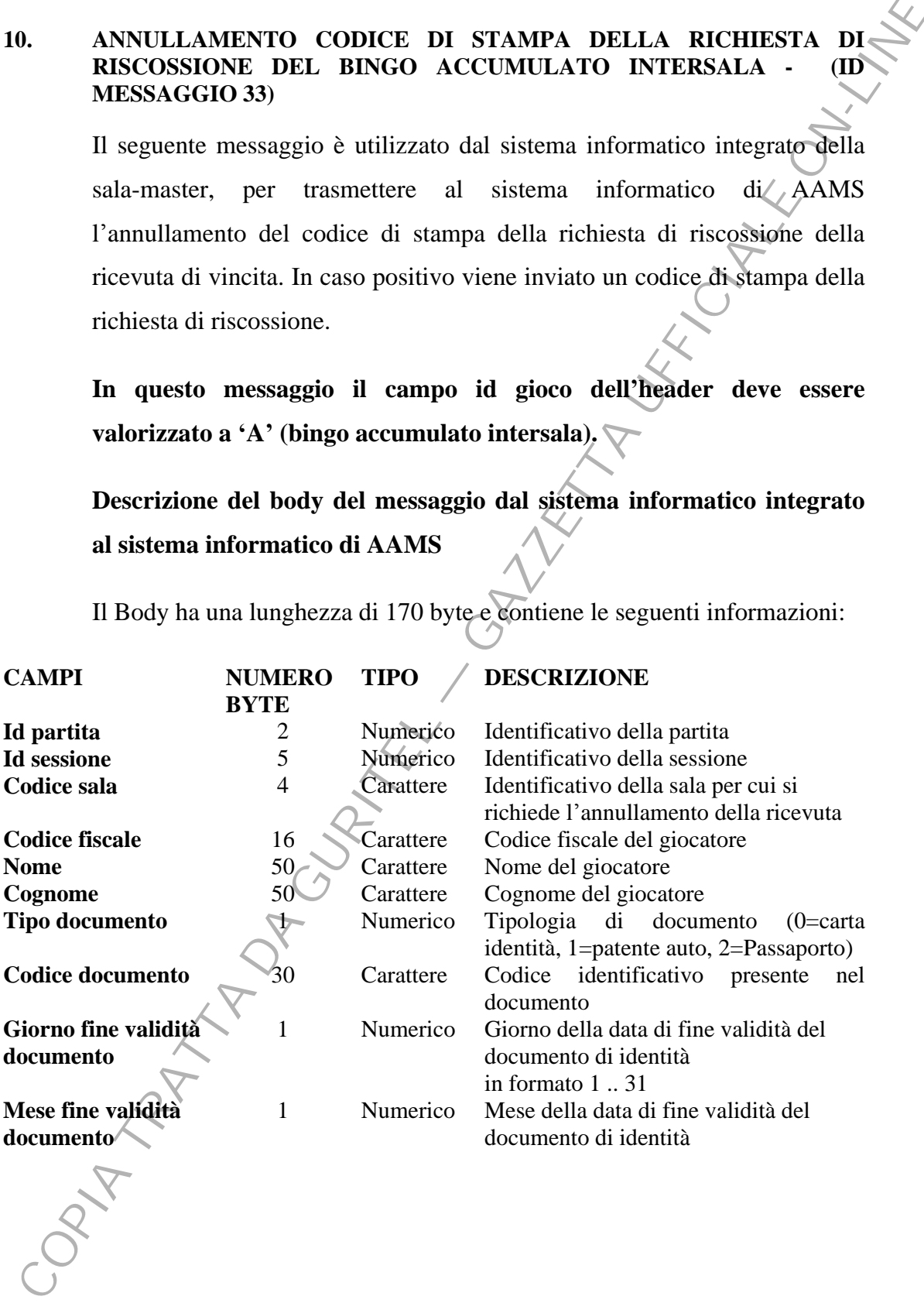

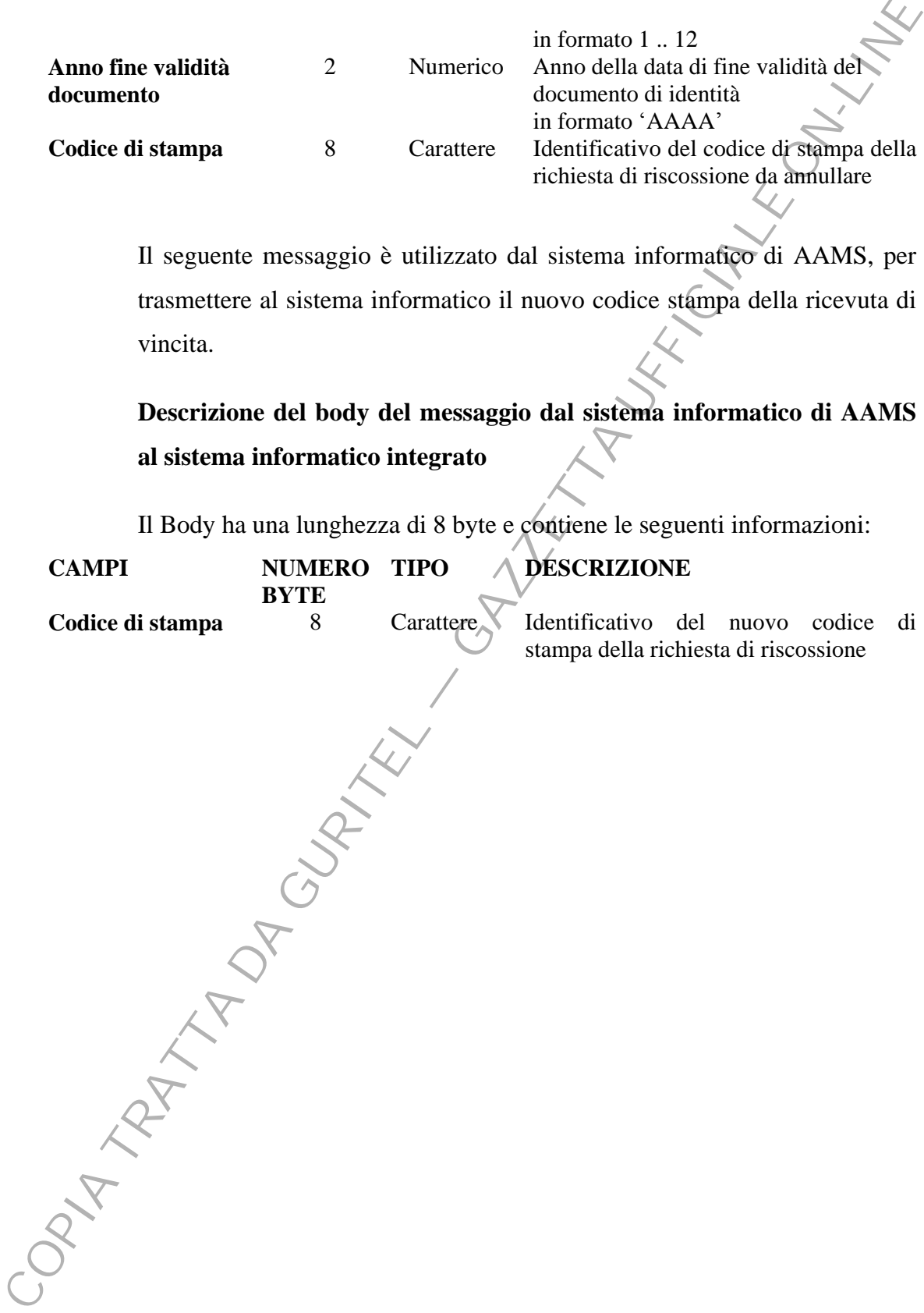

Il seguente messaggio è utilizzato dal sistema informatico di AAMS, per trasmettere al sistema informatico il nuovo codice stampa della ricevuta di vincita.

**Descrizione del body del messaggio dal sistema informatico di AAMS al sistema informatico integrato** 

Il Body ha una lunghezza di 8 byte e contiene le seguenti informazioni:

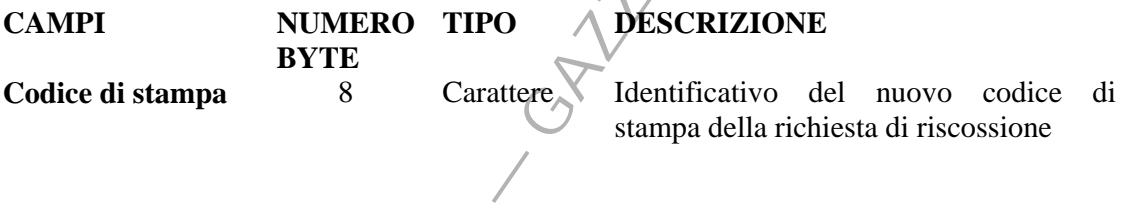

### **11. RICHIESTA ELENCO DELLE SALE (ID MESSAGGIO 300)**

Il seguente messaggio è utilizzato dal sistema informatico integrato, per trasmettere al sistema informatico di AAMS la richiesta dell'elenco delle sale partecipanti al gioco del Bingo Interconnesso.

L' identificativo della tipologia di gioco da utilizzare nell'Header è 'T'.

# **Non è previsto flusso di byte per il body, il messaggio è costituito solo dallHeader.**

Il seguente messaggio è utilizzato dal sistema informatico di AAMS, per trasmettere al sistema informatico integrato l'elenco delle sale partecipanti al gioco del Bingo Interconnesso.

**Descrizione del body del messaggio dal sistema informatico di AAMS al sistema informatico integrato** 

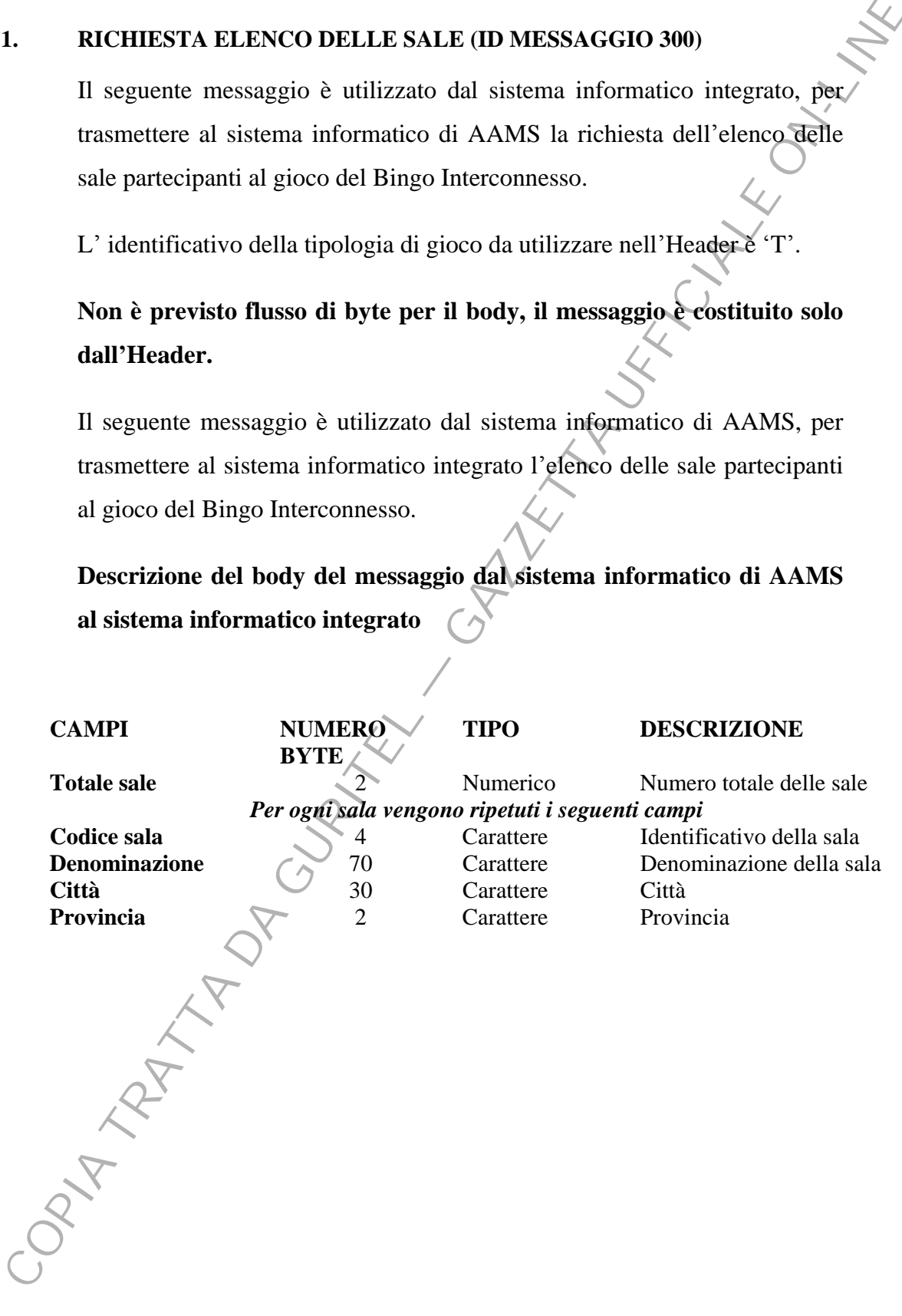

# **12. RICHIESTA DATI PALINSESTO - (ID MESSAGGIO 301)**

Il seguente messaggio è utilizzato dal sistema informatico integrato, per trasmettere al sistema informatico di AAMS, la richiesta del palinsesto attivo o del prossimo validato.

L' identificativo della tipologia di gioco da utilizzare nell'Header è 'T'

**Descrizione del body del messaggio dal sistema informatico integrato al sistema informatico di AAMS** 

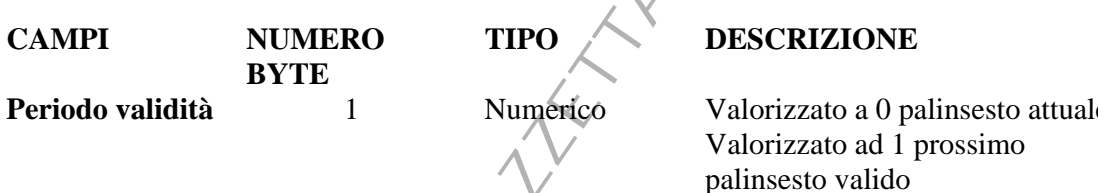

Il seguente messaggio è utilizzato dal sistema informatico di AAMS per trasmettere al sistema informatico integrato le informazioni relative al palinsesto attuale o del prossimo validato.

Se la sala ha aderito alla tipologia di gioco Bingo Intersala riceverà anche tutte le informazioni relative al circuito di appartenenza.

**Descrizione del body dal sistema informatico di AAMS al sistema informatico integrato** 

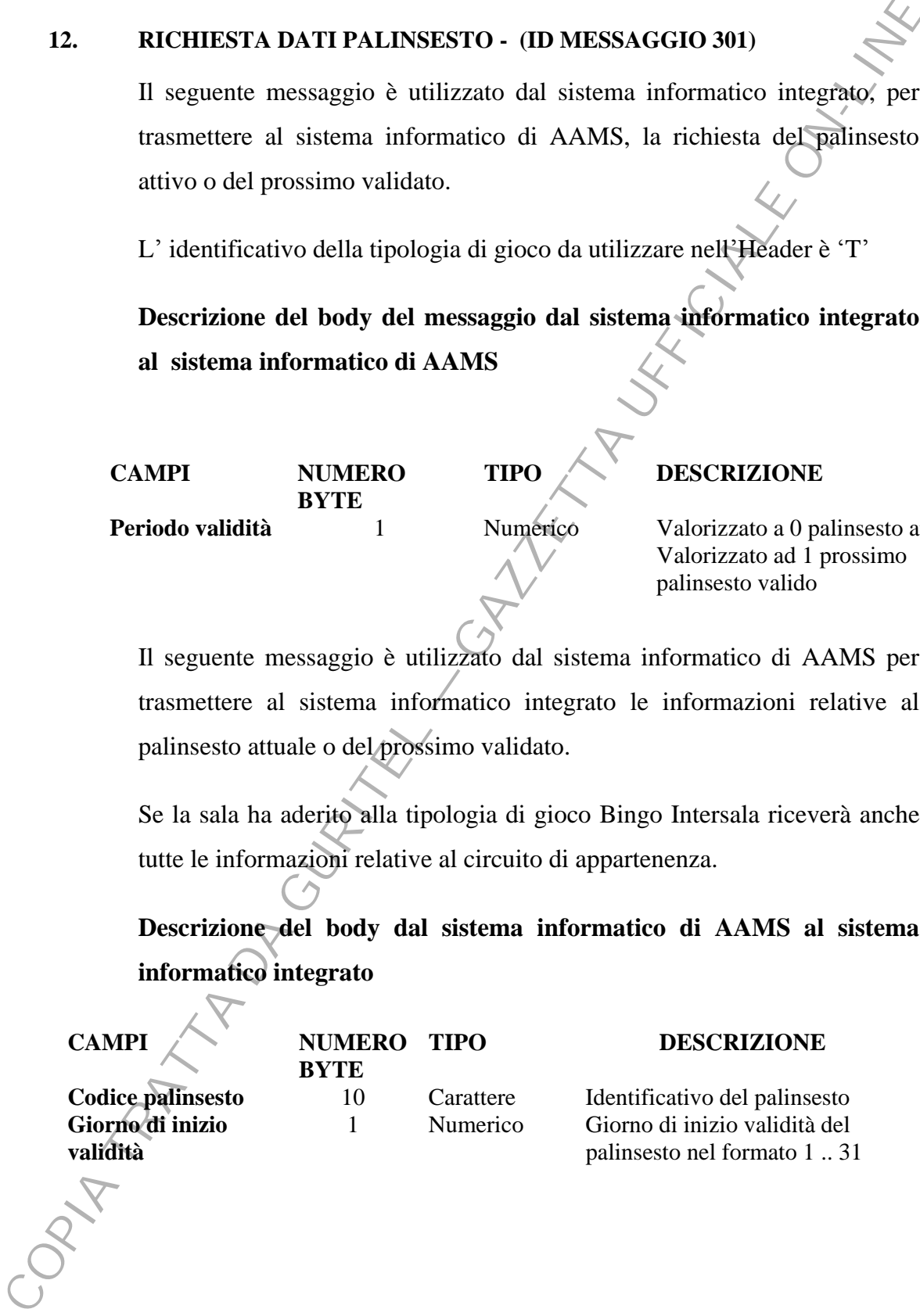

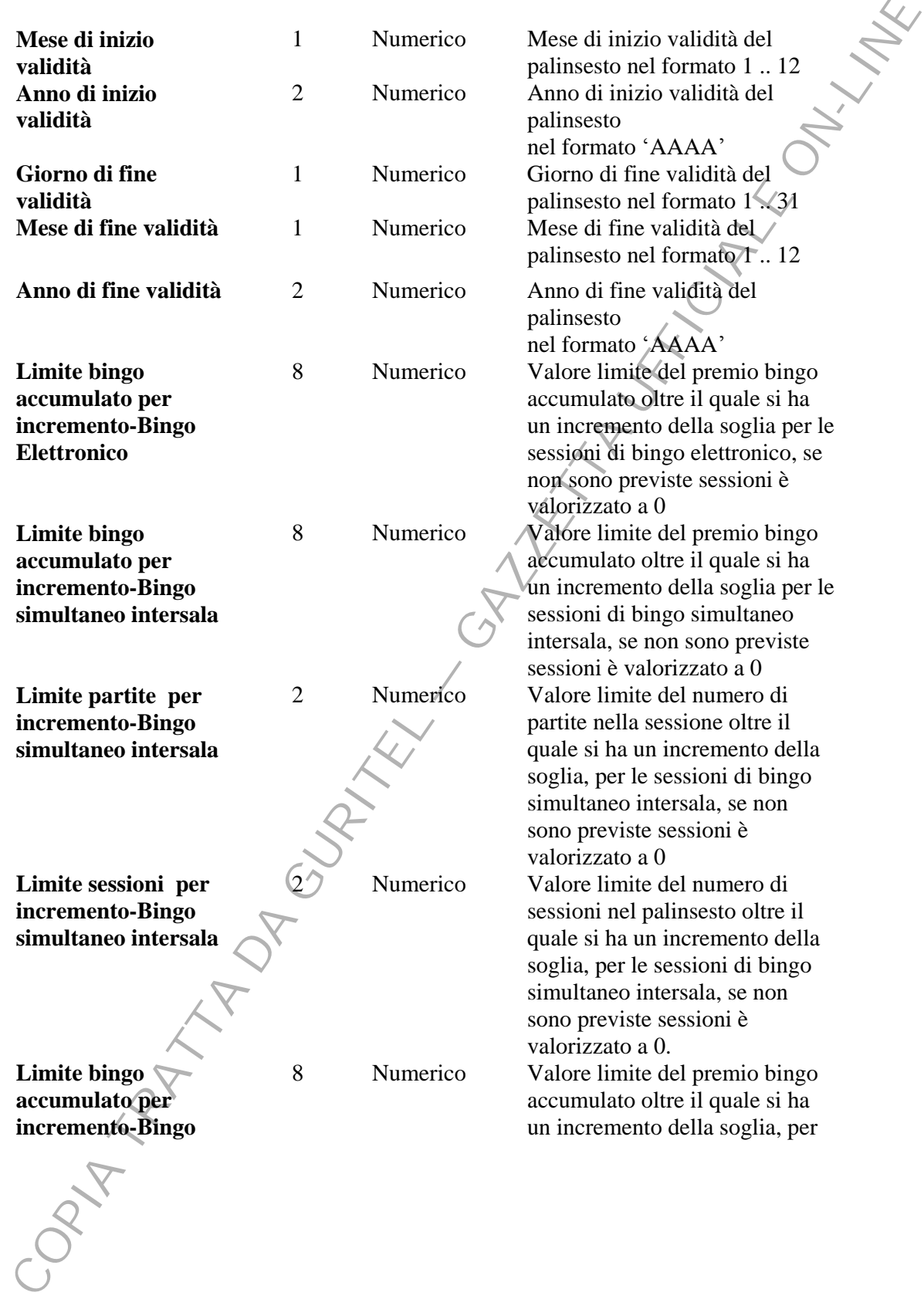

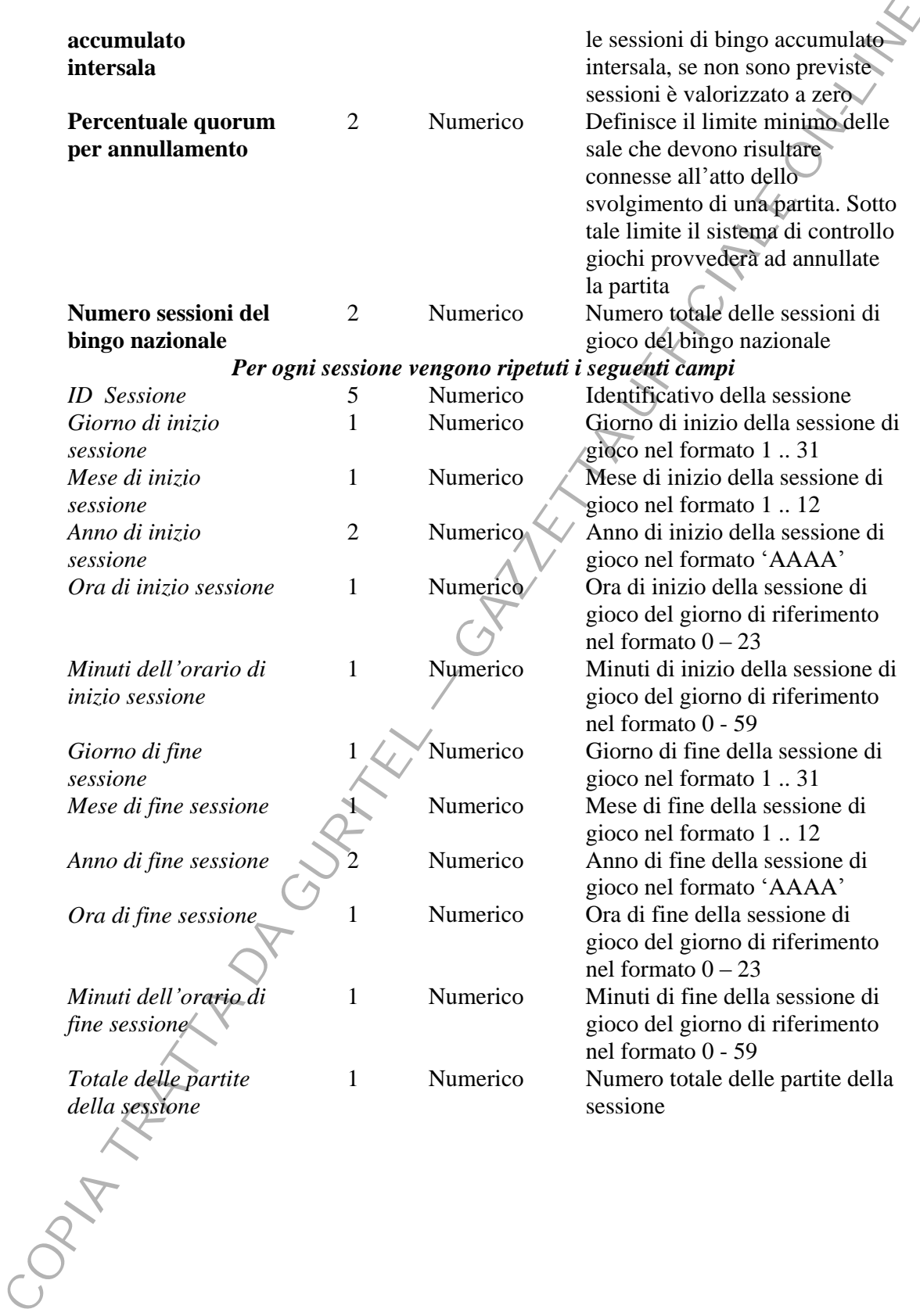

# *Per ogni partita della sessione vengono ripetuti i seguenti i campi*

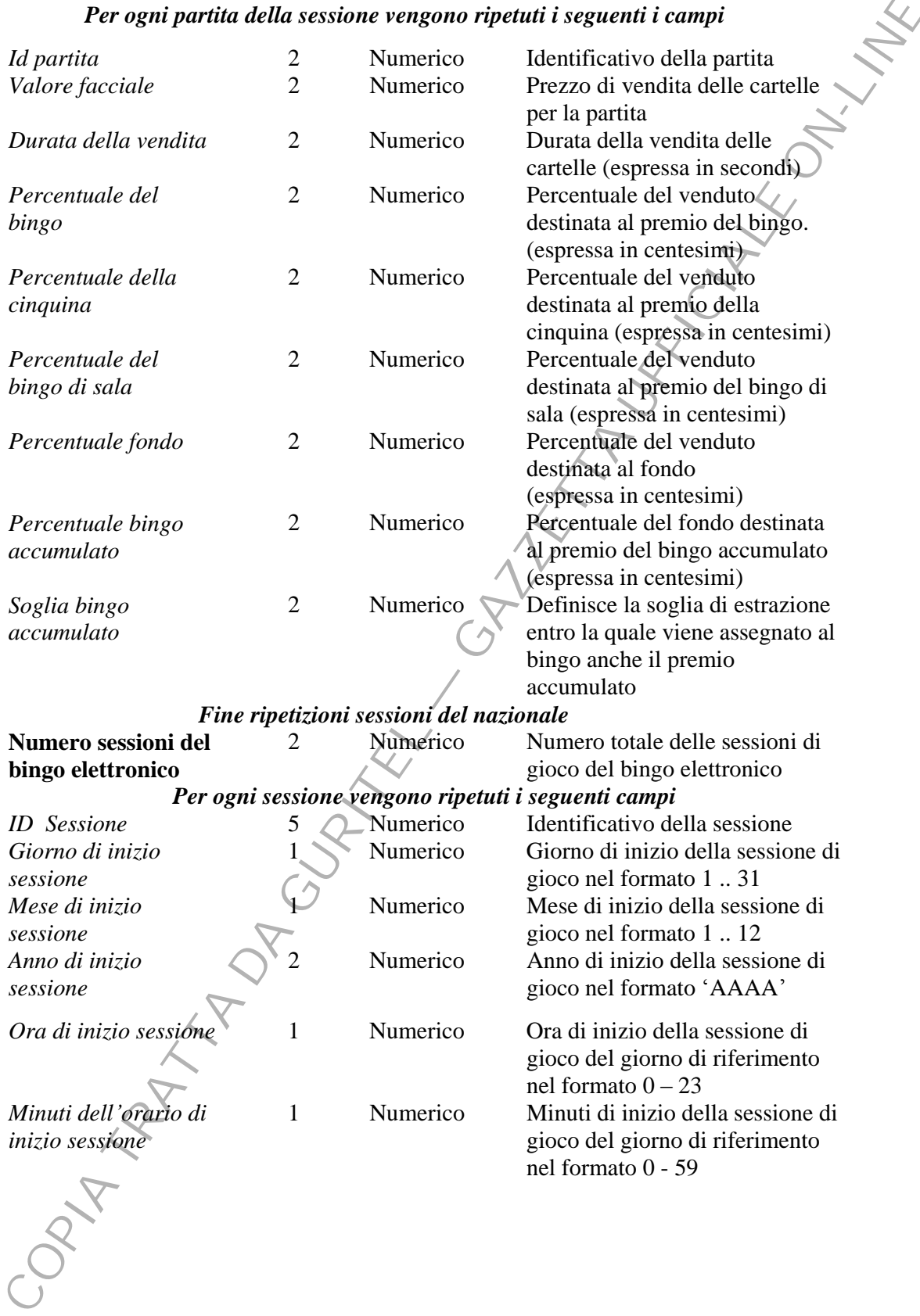

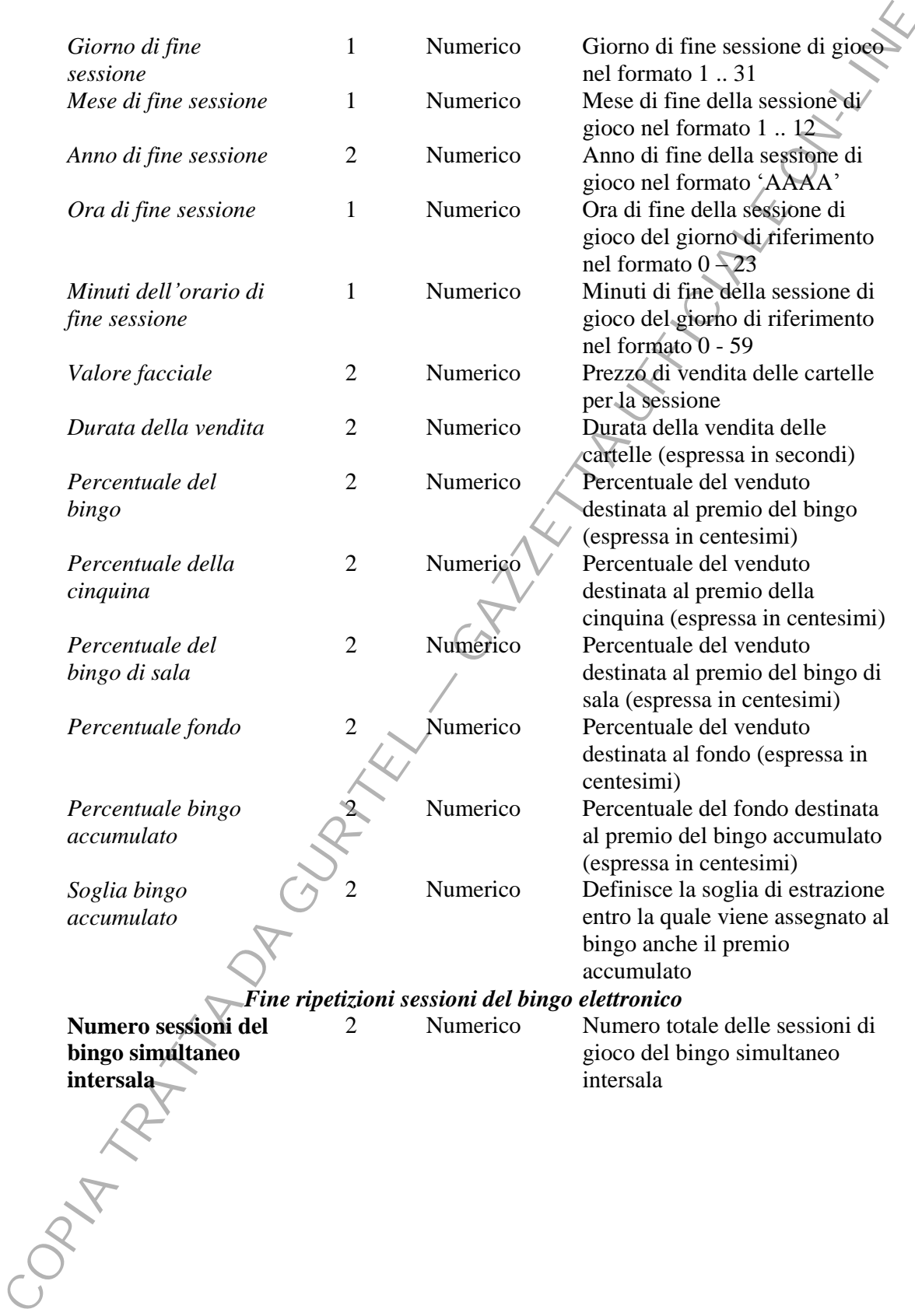

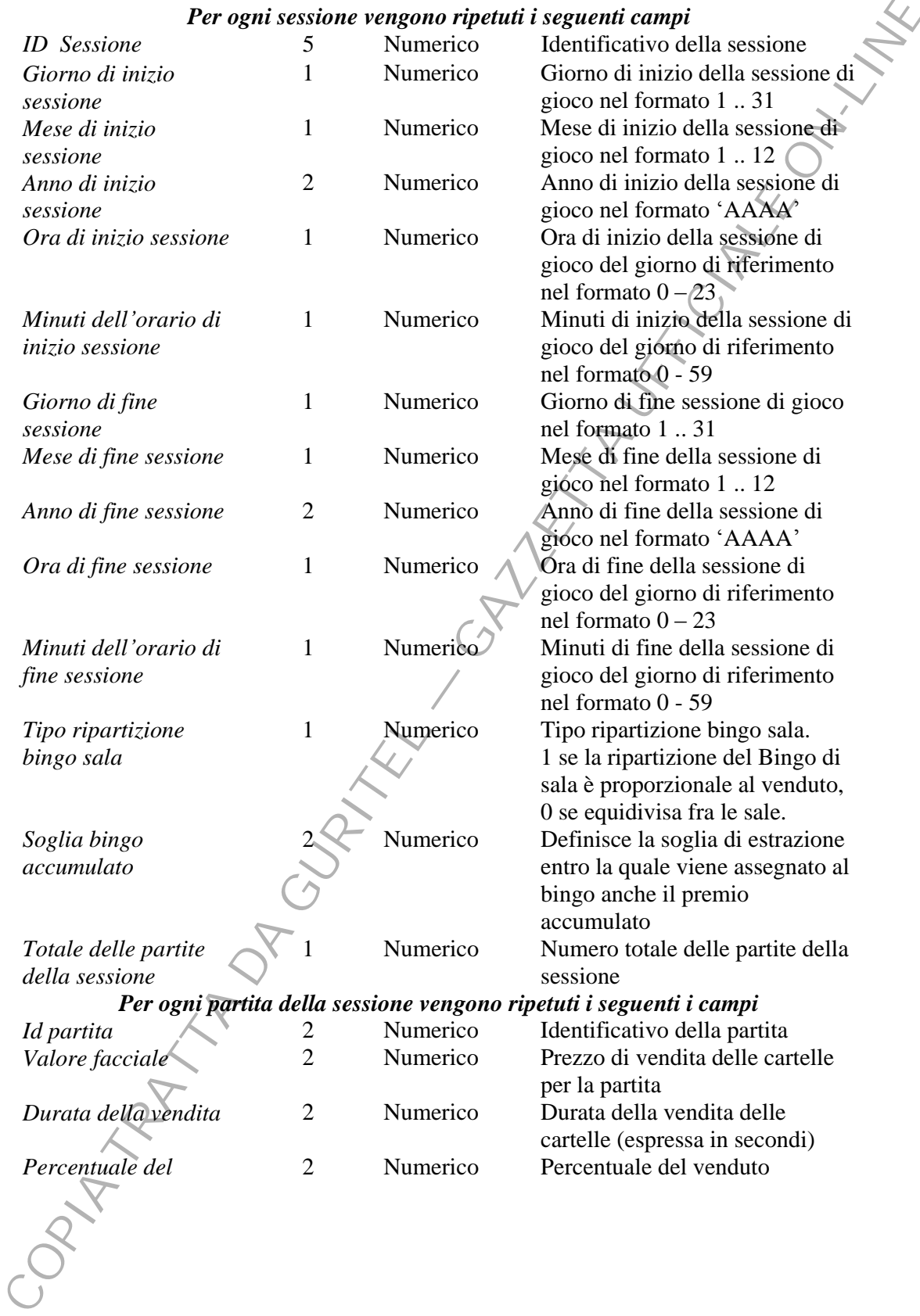

#### *Per ogni sessione vengono ripetuti i seguenti campi*

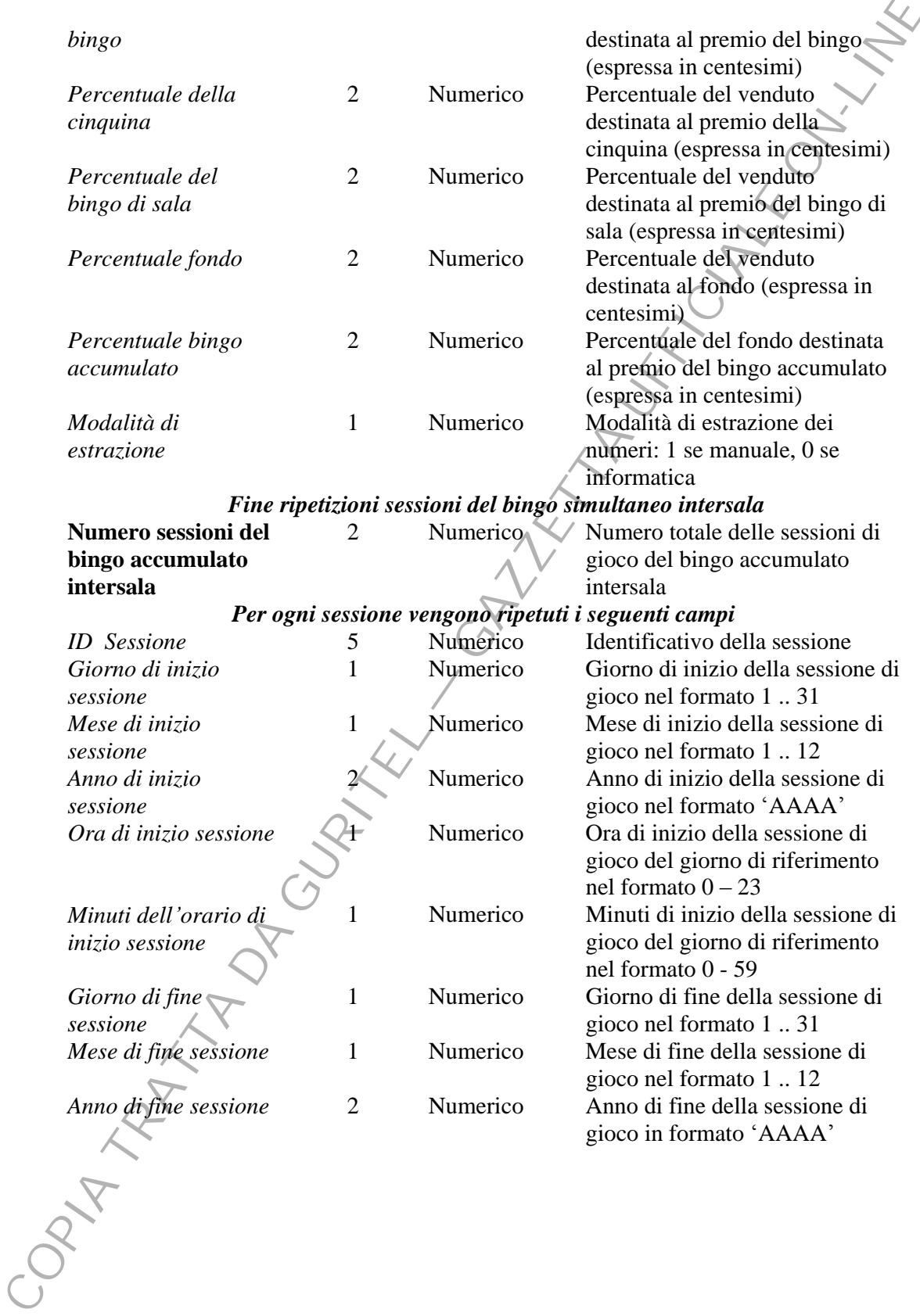

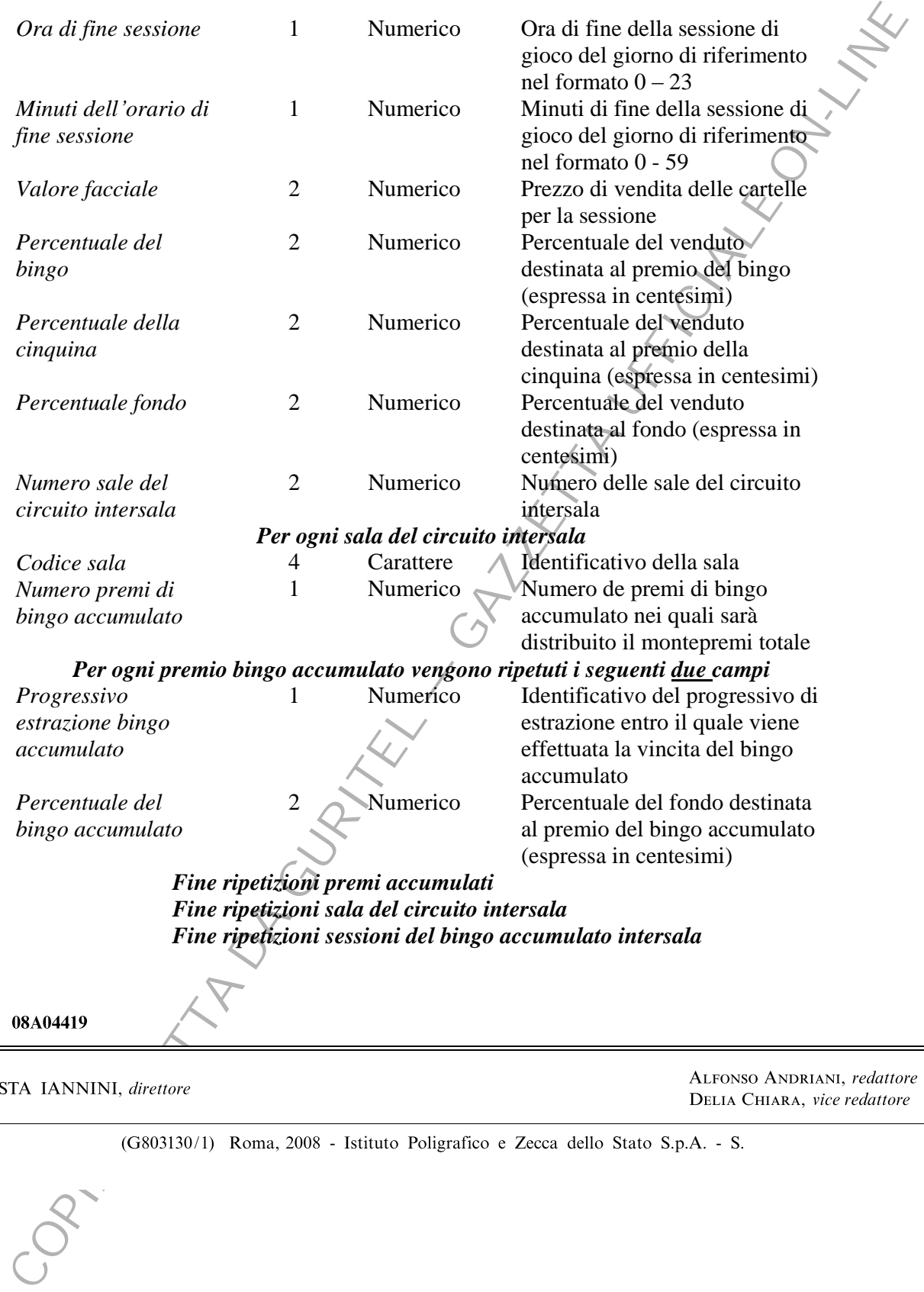

ACOUSTA TAINININ, *alleno* 

re DE  $\sum_{i=1}^{n} \sum_{j=1}^{n} \sum_{j=1}^{n}$ ALFONSO ANDRIANI, redattore DELIA CHIANA, *vice requirible* 

 $(0003130/1)$  Koma, 2000 - istituto i ongranco è Zecca deno stato  $3. p.A.$  -  $5.$ 

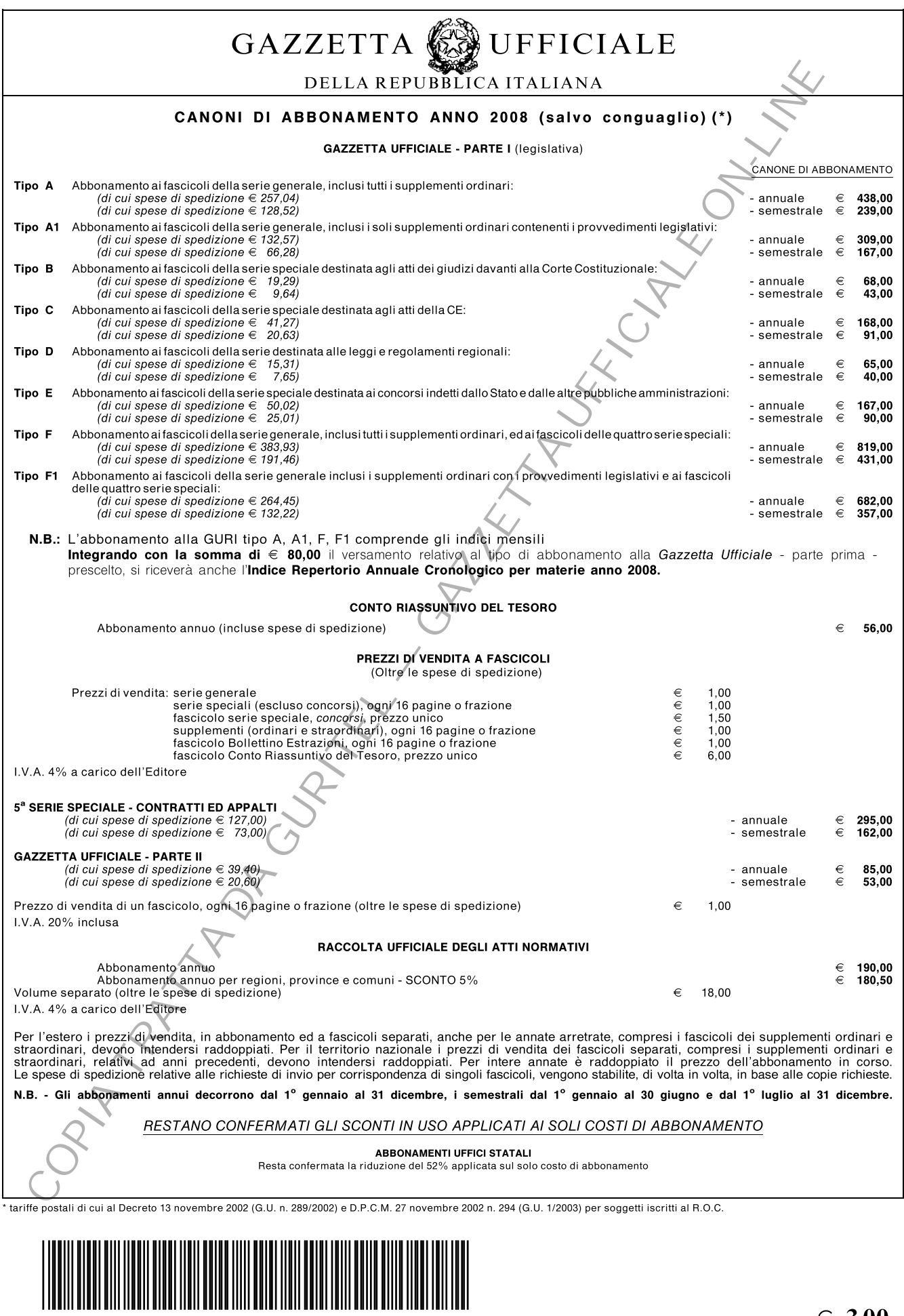

<sup>\* 4 5 - 4 1 0 3 0 1 0 8 0 6 2 8 \*</sup>